#### <span id="page-0-0"></span>Introduction à l'Extraction de Connaissances Chapitre IV Part 1 : Exploration  $&$  les méthodes

Bayes, Arbre de Décision

Alexandre Saidi Master -Informatique ECL - LIRIS - CNRS

Octobre 2017

# <span id="page-1-0"></span>Introduction et Rappels

Rappel : EC est un domaine multi disciplinaires

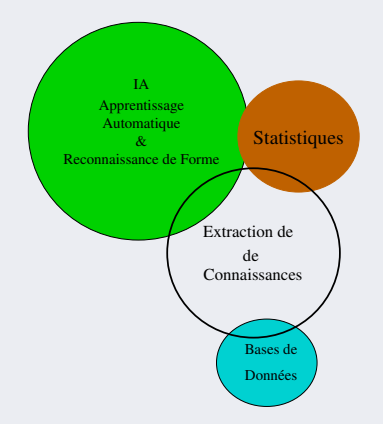

Figure 1: ECD issue des disciplines importantes

# <span id="page-2-0"></span>Introduction et Rappels (suite)

#### Rappel : principales méthodes de l'ECD

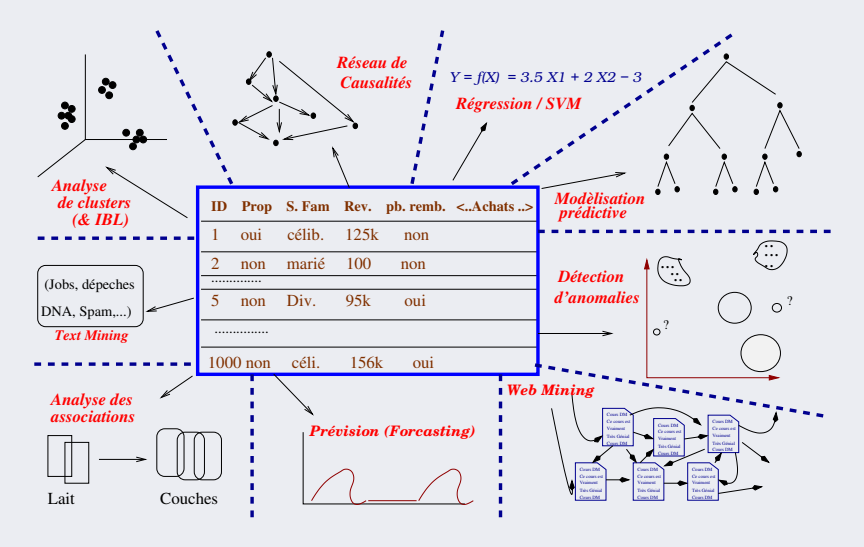

[Introduction et Rappels](#page-3-0)

# <span id="page-3-0"></span>Introduction et Rappels (suite)

#### Rappel : le processus ECD

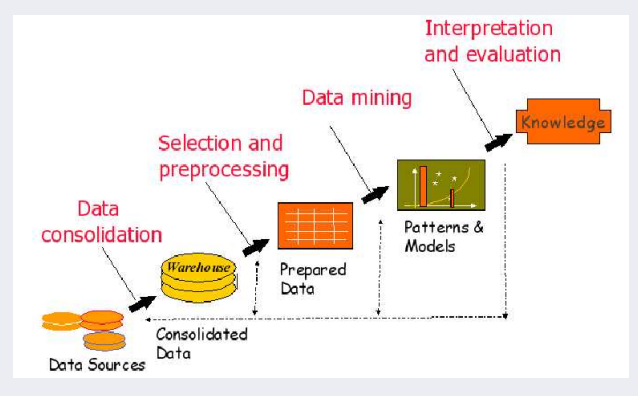

Figure 2: Processus

# <span id="page-4-0"></span>Notes sur ce document

- Techniques pratiques de base utilisées en Extraction de Connaissances
	- Méthodes basiques exploratoires
	- Méthodes statistiques (Bayésiennes)
	- $\bullet$  Arbres de Décision
	- Règles de classification
	- Règles d'association
	- Méthodes à base de noyaux (Kernel) : SVM
	- Clustering, etc.
- $N.B.:$  Les chapitres 2 et 3 (un seul fichier) expliquent différentes formes des entrées (data) et sorties du processus DM (concepts).  $\rightarrow$  A lire !

# <span id="page-5-0"></span>Faire simple d'abord !

- Constat : les idées simples et basiques marchent souvent bien !
- Principe des méthodes basiques :

Vérifier si un seul attribut décrit tout dans une BD.

- ➛ Les autres attributs seraient redondants, pas assez utiles (ou discriminants), indépendants, participant de manière égale aux résultats.
- Dans les méthodes basiques et simples, on cherche :
	- $\circ$  Une simple structure logique appropriée (peu d'attributs / règles)
	- Des relations suffisantes / corr´elation entre certains attributs
	- Une combinaison lin´eaire des attributs peut ˆetre suffisante
		- $\rightarrow$  avec éventuellement des pondérations
	- Si exploration positive, une m´ethode `a base d'instances peut ˆetre utilis´ee
		- ➛ notion de distance

# <span id="page-6-0"></span>Faire simple d'abord ! (suite)

#### Inconvénients de la simplicité :

- Le succ`es de la m´ethode d´epend du domaine !
- $\circ$  BDs differentes  $\rightarrow$  concepts differents (biais vs. variance)
- Une m´ethode qui cherche telle r´egularit´e peut en rater une autre plus intéressante/plus simple/plus claire...
- $\circ$  On peut avoir une équation linéaire entre des attributs numériques ◦ Etc.

#### Pour ces raisons :

- Il faut ˆetre prudent !
- $\circ$  Les méthodes simples utilisées au stade d'exploration (de tâtonnement).

# <span id="page-7-0"></span>Inférence de règles rudimentaires

- A la recherche d'une structure rudimentaire  $\rightarrow$  un attribut suffit.
- $\bullet$  La méthode  $0R$
- La méthode  $1R$  génère un arbre (de décision) d'un seul niveau : ◦ Produit une classification simple
	- Donnant un ensemble de r`egles testant un seul attribut.
- Cas simple : seulement des attributs nominaux
	- Une branche par valeur d'attribut
	- Chaque branche affecte la classe la plus fr´equente
	- ⊙ On cherche le meilleur attribut qui représente l'ensemble d'apprentissage
- Evaluation (Taux d'erreur) :

La proportion d'instances qui n'appartiennent pas à la classe majoritaire de la branche correspondante.

 $\rightarrow$  On choisit l'attribut qui réduit le taux d'erreur.

# <span id="page-8-0"></span>Inférence de règles rudimentaires (suite)

#### Algorithme de principe trivial :

Pour tout attribut  $A_i$ Pour toute valeur  $V_{ij}$  de  $A_i$ , envisager une règle de la manière suivante : - Compter le nombre de fois où chaque classe apparaît - Trouver la classe  $C_k$  la plus fréquente - Par cette règle, affecter la classe  $C_k$  à  $\langle A_i, V_{ij} \rangle$  (attribut-valeur) Calculer la taux d'erreur des règles Choisir les règles avec le taux d'erreur minimum

- Méthode simple et naïve, donne de bons résultats (selon la BD).
	- $\rightarrow$  Le choix du meilleur attribut peut se faire par différentes méthodes

Inférence de règles rudimentaires Méthode 1-R

### <span id="page-9-0"></span>Inférence de règles rudimentaires (suite)

 $\bullet$  Application à l'exemple "météo" :

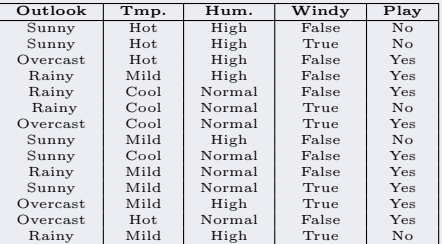

• Classement sur la dernière colonne ("play" yes/no)

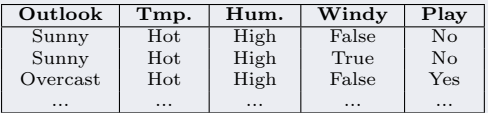

# <span id="page-10-0"></span>Inférence de règles rudimentaires (suite)

#### La méthode  $1R$  appliquée à l'exemple "Météo" :

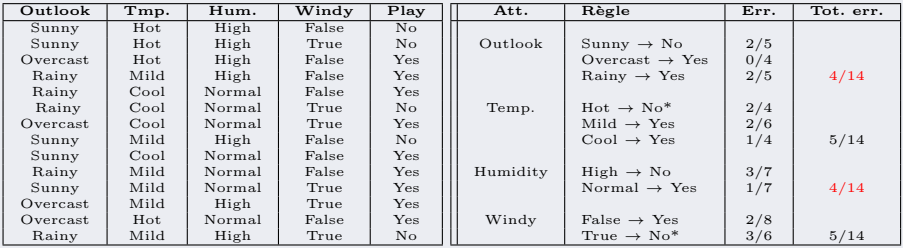

TABLE 1: BD exemple "météo"

TABLE 2: Règles 1R de l'exemple "météo"

- $\circ$  Un astérisque (\*) : choix aléatoire sur une égalité (play : yes/no)  $\circ$  Meilleures règles : 1er et 3e paquets  $(4/14) \rightarrow \circ$  garde l'une ou l'autre
- N.B. : en cas de valeur manquante (pour un attribut) :  $\rightarrow$  une nouvelle valeur = "manquante", "absente", etc.
- Si attributs numériques : discrétisation

<span id="page-11-0"></span>**Supposons** un attribut numérique température dans la BD "météo"  $\in [0..200]$ 

 $\bullet$  On trie les instances selon l'attribut numérique à discrétiser :

**Temp**: 64 65 68 69 70 71 72 72 75 75 Play : yes no yes yes yes no no yes yes ...

- $\rightarrow$  On place un *point de rupture* à chaque fois que la classe change
- Dans l'exemple, 8 partitions sur l'ensemble des valeurs de  $Température$ ➛ Tout changement de classe implique une partition :

**Temp:** 64 65 68 69 70 71 72 72 75 75 ... ... 85

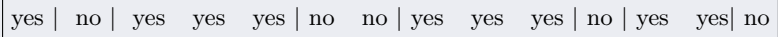

N.B. : un test par partition (tout changement de classe)  $\rightarrow 8$  tests ici  $\rightarrow$  erreur minimale mais beaucoup de tests + fort risque d'overfitting.

<span id="page-12-0"></span>Problème de sur-apprentissage (overfitting ou sur-adaptation)

- Il y a "overfitting" quand on colle trop aux données (Variance élevé). Variance : quand la méthode colle trop aux données, elle intègre dans le modèle obtenu le bruit aléatoire des données d'apprentissage plutôt que les sorties prévues. Biais : peut venir d'une méthode (algorithme d'apprentissage) qui manque de relations pertinentes entre les données en entrée et les sorties prévues (sousapprentissage).
- Overfitting si un attribut a un grand nombre de valeurs différentes :

◦ Si on associe une partition `a chaque changement de classe, on diminue le taux d'erreur mais le modèle construit n'est pas exploitable (trop d'erreur de test avec une temp. non rencontrée).

Ce problème se pose pour toutes les méthodes ! !

• Un cas limite : attribut avec une valeur différente par instance (date, id, ...)

<span id="page-13-0"></span>• Partitions (suite) : *Points de Rupture* 

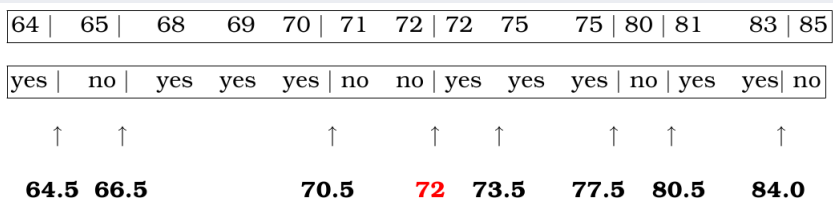

 $\rightarrow$  Les deux 72 posent **problème** : même valeur mais classes différentes.

#### Solution :

- $\circ$  Déplacer la rupture 72 en 73.5  $\rightarrow$  une partition avec  $2 \times \text{"no" et 1 "yes".}$
- $\circ$  1R attribue la classe majoritaire (ici "no") à la partition.
- Un test en moins mais une erreur en plus !

<span id="page-14-0"></span>Pour éviter un changement fréquent de classes :

- Imposer un nombre minimum d'instances (e.g. 3) par classe majoritaire dans chaque partition.
- Exemple : si on a

yes | no | yes yes | yes no no | yes yes | yes ...

 $\circ$  L'instance voisine (ici le précédente) est aussi yes, on l'inclue :

yes | no | yes yes yes | no no | yes yes | yes ...

- $\rightarrow$  On a des partitions à 2 instances (il en faut 3 de la classe majoritaire)!
- $\rightarrow$  Pas trop gênant car la classe est homogène (mais introduit un test de plus)
- Autre traitement pour diminuer les variations :

On fusionne 2 partitions si elles ont <u>la même classe majoritaire</u>.

➛ Augmente le taux d'erreur mais diminue les tests.

#### <span id="page-15-0"></span>Retour au traitement des partitions de l'exemple météo :

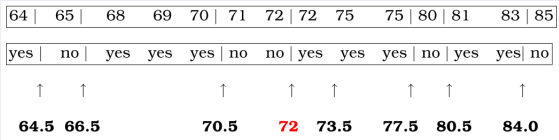

• On (l'outil) fusionne la frontière  $72$ 

 $\rightarrow$  On respecte le minimum 3 pour la classe majoritaire

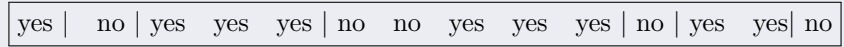

• L'outil de partitionnement a un paramètre nb partitions (bins, ici = 3)  $\rightarrow$  Il fusionne là où il peut (en minimisant l'erreur) pour arriver à :

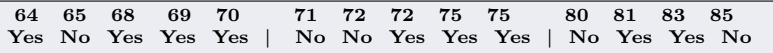

 $\rightarrow$  A droite, le seuil 3 non respecté (pas 3 instances majoritaires)

<span id="page-16-0"></span>N.B. : les dernières partitions (pour  $bins=3$ ) :

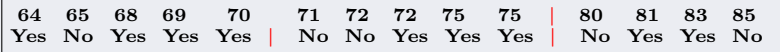

 $\rightarrow$  Toute discrétisation n'est pas forcément bonne !

• Si  $bins = 2$ :

◦ La partition de droite ne peut pas ˆetre fusionn´ee avec celle du milieu

 $\rightarrow$  Car la décision finale serait "Yes" (partout!)

- ➛ la classe de la partition de droite sera "no"
- Et on fusionne la partition de gauche et celle du milieu

<span id="page-17-0"></span>Donc, avec table précédente :

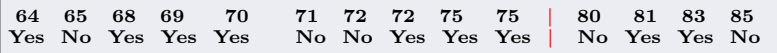

• Pour ce partitionnement, la règle sur l'attribut "Température" sera :

If Temperature  $\leq 77.5$  then  $Play = yes;$ If Temperature  $> 77.5$  then  $Play = non;$ 

- $\rightarrow$  Taux d'erreur : 5/14
- ☞ Dans cet exemple :
	- $\circ$  La méthode 0-R aurait donné le même taux d'erreur (5/14)
	- 1-R aussi !

<span id="page-18-0"></span>Remarques : sur le dernier tableau

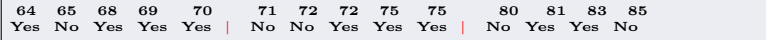

• Un autre partitionnement peut donner :

64 65 68 69 70 | 71 72 72 75 75 80 81 83 85 Yes No Yes Yes Yes | No No Yes Yes Yes No Yes Yes No

- $\rightarrow$  On respecte le seuil de 3 (de la classe majoritaire)
- $\rightarrow$  On aura le même taux d'erreur (= 5/14)

 $\mathbb{F}$  Ne pas tout fusionner  $\rightarrow$  Sine qua nihil praeceptum ad "temperature"!

- Les outils (cf. Weka utilisé pour les BEs) sont paramétrés par :
	- le nombre de partitions et
	- le nombre de classes majoritaires (à respecter).

#### ☞ Le partitionnement fait perdre de l'information.

### <span id="page-19-0"></span>Résultats Weka

• Weka envisage ce tableau des 1-R possibles (avec l'erreur de chacune)

| Attribute   | Rules                                   | <b>Errors</b> | Total errors |
|-------------|-----------------------------------------|---------------|--------------|
| Outlook     | Sunny $\rightarrow$ No                  | 2/5           | 4/14         |
|             | Overcast $\rightarrow$ Yes              | 0/4           |              |
|             | Rainy $\rightarrow$ Yes                 | 2/5           |              |
| Temperature | $\leq$ 77.5 $\rightarrow$ Yes           | 3/10          | 5/14         |
|             | $> 77.5 \rightarrow$ No <sup>*</sup>    | 2/4           |              |
| Humidity    | $\leq$ 82.5 $\rightarrow$ Yes           | 1/7           | 3/14         |
|             | $> 82.5$ and $\leq 95.5 \rightarrow$ No | 2/6           |              |
|             | $> 95.5 \rightarrow Yes$                | 0/1           |              |
| Windy       | $False \rightarrow Yes$                 | 2/8           | 5/14         |
|             | True $\rightarrow$ No*                  | 3/6           |              |

FIGURE 3: 1R appliquée à l'exemple "Météo" (données discrétisées)

**Remarques** : la règle sur la *Temperature* donne 5 erreurs ;

 $\rightarrow$  moins bien que la règle sur "Outlook" (4 erreurs) ou "Humidity" (3/15).

# <span id="page-20-0"></span>Résultats Weka (suite)

• Pour améliorer le taux d'erreur :

Weka choisit finalement une règle sur l'attribut **Humidity** :

Humidity :  $\leq 82.5 \rightarrow \text{yes}$  $> 82.5 \& \leq 95.5 \rightarrow \textbf{no}$  $> 95.5 \rightarrow \text{yes}$ 

- $3$  erreurs  $\rightarrow$  le meilleur résultat "1-R" pour cette BD.
- $\bullet$  Rappel : si un attribut numérique a des valeurs manquantes :
	- $\rightarrow$  Une catégorie supplémentaire est créée (0, -1, ∞, etc.)
	- $\rightarrow$  On évite l'influence de cette valeur particulière sur la discrétisation par :
		- L'exclusion de cette valeur particulière de la discrétisation (pb. d'ordre)
		- La discrétisation des seules instances sans cette valeur manquante.

# <span id="page-21-0"></span>Résultats Weka (suite)

Bilan sur 1R :

- Holte 1993 : a appliqué "1-R" à 60 BDs avec cross-validation
	- $\rightarrow$  Le nombre minimum de classes majoritaires dans une partition = 6
	- $\rightarrow$  Résultats comparables, voire meilleurs que des méthodes plus sophistiquées (sur certaines BDs).

Privilégier le principe "Le plus simple d'abord" (simplicity first) ➛ Au moins pour commencer (phase d'analyse exploratoire) **★ Et se faire une idée de la base d'exemples** 

• Autre cas de *simplicity first* : données temporelles avec "saisonalité" :

◦ Savoir que la consommation d'un produit augmente `a telle p´eriode  $(\text{et } \text{le} \text{ reste } = \text{linéaire})$  vs. un modèle très complexe non linéaire.

# <span id="page-22-0"></span>Modélisation Statistiques

- On utilise (potentiellement) tous les attributs (en même temps)
- Les hypothèses : les attributs sont
	- d'importance ´egale, de distribution normale
	- sont statistiquement ind´ependantes (vis `a vis de la classe)
		- $\rightarrow$  Indépendance = les connaissances sur la valeur d'un attribut particulier ne disent rien sur la valeur d'un autre attribut (pour une classe connue).

Exemples de l'indépendance conditionnelle :

"ma pelouse mouillée"  $\leftarrow$  "il pleut"  $\rightarrow$  "la pelouse du voisin mouillée"

→ Si je sais qu'il a plu, savoir que "la pelouse du voisin mouillée" ne m'apprend rien sur l'information "ma pelouse mouillée"

 $\text{Ou}$  : "Tremblement de T."  $\rightarrow$  "alarme"  $\leftarrow$  "Cambriolage"

◦ et de distribution Normale.

## <span id="page-23-0"></span>Modélisation Statistiques (suite)

- La réalisation de ces hypothèses mènerait à une distribution équitable :
	- $\rightarrow$  P.ex. sur oui/non dans le cas bi-classes! Qui a dit "Deus alea non ludit"?(A.E.)

☞ Dans le cas Bay´esien g´en´eral, l'ensemble de ces hypoth`eses ne sont presque jamais réalisées, mais le schéma donne en pratique de très bons résultats!

• Rappel de la BD Météo (pour la suite)

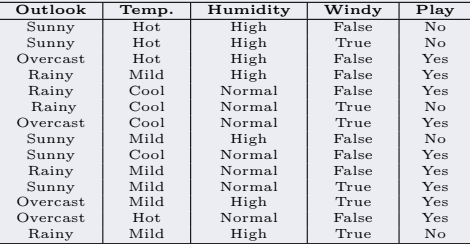

TABLE 3: Rappel BD exemple "Météo"

# <span id="page-24-0"></span>La probabilité conditionnelle de Bayes

• L'hypothèse H et l'évidence E basée sur H :

$$
\Pr[\mathbf{H} \mid \mathbf{E}] = \frac{\Pr[E|H] \times \Pr[H]}{\Pr[E]}
$$

- $Pr[H | E]$ : l'événement H conditionné par l'événement/l'évidence E. ◦ la proba a posteriori de H (proba de H connaissant E)
- $Pr[E \mid H]$ : la *vraisemblance* de E (connaissant H) dont on connaît souvent la loi
- $Pr[H]$ : la probabilité *a priori* de H :
	- $\rightarrow$  Pr(H) sans connaître E (quelques soient les attributs)
	- → Ex. "météo" : sans rien savoir à propos du jour que l'on veut classer pour  $H=ves : 9/14$  (de "yes" quelques soient les attributs)
- Considérations théoriques et la loi de H.

### <span id="page-25-0"></span>La probabilité conditionnelle de Bayes (suite)

#### Pour comprendre : un Exemple simple de calcul de Bayes :

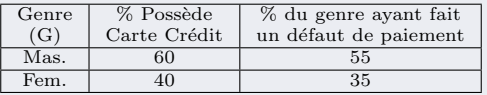

• On fait un tirage aléatoire d'un détenteur de CB qui a fait défaut.

 $\rightarrow$  Question : quelle probabilité que ce soit une Femme ?

 $P(Genre = Fem|Defaut = 0ui)$   $\swarrow$  Pr[Oui | Fem] : combien "être femme" contribue à "faire défaut"

$$
= \frac{P(Defaut = oui|Genre = Fem) \times P(Genre = Fem)}{P(Defaut = oui|Genre = Fem)P(Genre = Fem) + P(Defaut = oui|Genre = Mas.)P(Genre = mas)}
$$

$$
= \frac{0.35 \times 0.40}{0.35 \times 0.40 + 0.55 \times 0.60} = 0.30
$$

★ Et 70% pour les hommes :  $P(Genre = Mas | Default = oui) = \frac{0.55 \times 0.60}{0.35 \times 0.40 + 0.55 \times 0.60} = 0.70$ 

☞ Le d´enominateur (commun) sert `a normaliser les valeurs.

# <span id="page-26-0"></span>La probabilité conditionnelle de Bayes (suite)

#### Retour à la "météo" :

- Soit à calculer  $Pr[Yes | E]$  avec  $E : \frac{\text{Outlook} \quad Temperature} {\text{Sumny}} \quad \text{Cool} \quad \text{High} \quad \text{True}$  ?? Sunny Cool High True ??
- $\bullet$  Hypothèse (naïve) de Bayes (indépendance) : l'évidence E se décompose ici en ses composantes (attributs) indépendantes  $p/r$  à la classe :

$$
\Pr[\mathbf{H} | \mathbf{E}] = \frac{Pr[E|H] \times Pr[H]}{Pr[E]} \qquad \text{avec } E = \langle E_1, E_2, ..., E_n \rangle
$$

$$
= \frac{Pr[E_1|H] \times Pr[E_2|H] \times \cdots \times Pr[E_n|H] \times Pr[\mathbf{H}]}{Pr[E]}
$$

 $\circ$  Avec H : "play=yes", les  $E_i$  représentent les 4 autres attributs :

$$
Pr[\mathbf{yes} \mid \mathrm{E}] = \frac{Pr[Outlook|yes] \times Pr[Temp|yes] \times Pr[Hum|yes] \times Pr[Windy|yes] \times Pr[yes]}{Pr[E]}
$$

• Remarque : pour la rigueur, une notation telle que  $Pr[Outlook|yes]$  veut dire

$$
Pr[Outlook = une\_val\_de\_outlook | Play = yes]
$$

# <span id="page-27-0"></span>Application à l'exemple météo

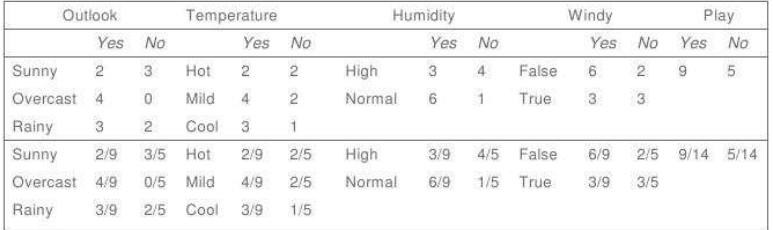

### $\blacksquare$  A new day:

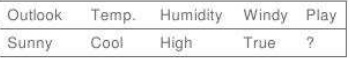

Likelihood of the two classes

For "yes" =  $2/9 \times 3/9 \times 3/9 \times 3/9 \times 9/14 = 0.0053$ 

For "no" =  $3/5 \times 1/5 \times 4/5 \times 3/5 \times 5/14 = 0.0206$ 

Conversion into a probability by normalization:

 $P("yes") = 0.0053 / (0.0053 + 0.0206) = 0.205$ 

 $P("no") = 0.0206 / (0.0053 + 0.0206) = 0.795$ 

FIGURE 4: Probabilités conditionnelles pour les données "météo"

# <span id="page-28-0"></span>Application à l'exemple météo (suite)

On ne peut multiplier les probabilités que sous l'hypothèse de l'indépendance.

- $\bullet$  La formule de Bayes calcule la conditionnelle via la *jointe* (puis normalisée)
- Pour une nouvelle instance à classer, l'évidence  $E$  sera :

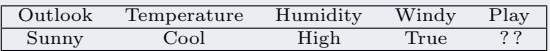

• Quelle est la probabilité de "yes" pour la nouvelle instance (E ci-dessous) ?  $Pr[$  yes  $| E | =$ 

 $Pr[Outlook = Sunny | yes] \times Pr[Temperature = Cool | yes] \times$ 

$$
\Pr[\text{Humidity} = \text{High} \mid \text{yes}] \times \Pr[\text{Windy} = \text{True} \mid \text{yes}] \times \frac{Pr[Yes]}{Pr[E]} = \frac{2/9 \times 3/9 \times 3/9 \times 3/9 \times 9/14}{Pr[E]}
$$

→ On fait le même calcul pour  $Pr[Play = no | E] = \frac{3/5 \times 1/5 \times 4/5 \times 3/5 \times 5/14}{Pr[E]}$ 

N.B. : Ici,  $Pr[E] = Pr[E|yes]Pr(yes) + Pr[E|no]Pr(no)$  sert à la normalisation.

# <span id="page-29-0"></span>Application à l'exemple météo (suite)

#### • Récapitulatif de l'exemple "météo"

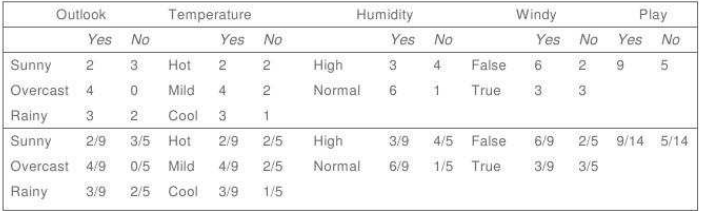

#### $A$  new day:

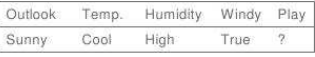

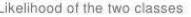

For "yes" =  $2/9 \times 3/9 \times 3/9 \times 3/9 \times 9/14 = 0.0053$ 

For "no" =  $3/5 \times 1/5 \times 4/5 \times 3/5 \times 5/14 = 0.0206$ 

Conversion into a probability by normalization:

 $P("yes") = 0.0053 / (0.0053 + 0.0206) = 0.205$ 

 $P("no") = 0.0206 / (0.0053 + 0.0206) = 0.795$ 

FIGURE 5: Probabilités conditionnelles pour les données "météo"

# <span id="page-30-0"></span>Remarques sur la méthode Bayésienne

- Avantages de Bayes : Méthode simple, résultats intéressants,
	- S'am´eliore si suppression d'attributs redondants
		- $\rightarrow$  suppression des dépendances (cf. l'hypothèse)
	- $\circ$  Rappel : techniques statistiques simples de calcul de la dépendance :

- Si  $P(A \wedge B) = P(A) \times P(B)$  alors indépendance statistique - Si  $P(A \wedge B) > P(A) \times P(B)$  alors corrélation positive - Si  $P(A \wedge B) \le P(A) \times P(B)$  alors corrélation négative N.B. : le test  $\chi^2$  ou le coeff. de corr.  $\left(\frac{\sigma_{AB}}{\sigma_A.\sigma_B}\right)$  révèlent le même type de relation.

• Inconvénients : Bayes fonctionne mal si les valeurs d'un attribut particulier ne sont pas associées à toutes les valeurs de classe finale (dans la BD).

- $\circ$  E.g. si outlook=sunny toujours associé avec play=no
	- $\rightarrow$  Pr[yes | sunny]=0 qui multiplie ... = 0
	- $\rightarrow$  probabilité finale = 0  $\rightarrow$  "sunny" a un droit de veto.
- Une solution : Estimateur de Laplace (ou lissage)
	- $\rightarrow$  ajustement (calcul des probabilités à partir des fréquences).

# <span id="page-31-0"></span>Remarques sur la méthode Bayésienne (suite)

Ajustement et Correction du droit de veto :

- **★** Changer la fréquence d'un attribut de  $\frac{0}{x}$  en  $\frac{e}{x}$  $\rightarrow$  évite le pb. !
- Exemple  $('météo')$ : pour "yes", on a sunny 2/9 fois, overcast 4/9, rainy 3/9
	- $\circ$  On ajoute 1 à chaque numérateur puis 3 au dénominateur :
		- $\rightarrow$  Les valeurs ajustées *équivalentes : 3/12, 5/12 et 4/12.*
- Dans cette technique standard appelée **Estimateur ou Lissage de Laplace** :
	- $\rightarrow$  On considère l'ajout d'une petite constante  $\alpha$  (par défaut,  $\alpha = 0$ )
	- $\rightarrow$  Pour l'exemple :  $\frac{2+\alpha/3}{9+\alpha}$ ,  $\frac{4+\alpha/3}{9+\alpha}$  $\frac{+\alpha/3}{9+\alpha}$ ,  $\frac{3+\alpha/3}{9+\alpha}$
	- $9 + \alpha$  $\rightarrow$  On avait pris  $\alpha = 3$  ci-dessus.
	- $\rightarrow$  Un  $\alpha$  élevé signale l'importance des poids p/r aux nouvelles évidences,
	- $\rightarrow$  Un petit  $\alpha$  dénote une moindre influence.

### <span id="page-32-0"></span>Remarques sur la méthode Bayésienne (suite)

• Lissage de Laplace général :

au lieu de diviser  $\alpha$  à 3 parts égales (3 car *outlook* est ternaire) :

- $\rightarrow$  on peut utiliser  $\frac{2+\alpha p_1}{9+\alpha}$ ,  $\frac{4+\alpha p_2}{9+\alpha}$ ,  $\frac{3+\alpha p_3}{9+\alpha}$ (avec  $p_1 + p_2 + p_3 = 1$ )
- **►**  $p_i$ : probabilité *a priori* de <u>outlook</u> à être =sunny, overcast ou rainy (pour "yes").
- $\rightarrow$  On obtient la formule complète de Bayes avec des probabilités a priori pour tout ce qui figure dans les calculs.
- Inconvénient de Laplace : ces poids sont difficiles à fixer.

Dans la pratique, si le nombre d'instances disponibles est suffisant, les probabilité s a priori (les  $p_i$  et  $\alpha$ ) ont peu d'influence.

 $\rightarrow$  on estime les fréquences en utilisant *l'estimateur de Laplace* et en initialisant tous les compteurs  $(\alpha)$  à 1 au lieu de 0 (cas naïf).

### <span id="page-33-0"></span>Valeurs nominales manquantes

- Un des avantages de Bayes : les valeurs manquantes posent peu de problème.
- Exemple : si la valeur de outlook est souvent manquante (dans la BD) :
	- $\rightarrow$  En *apprentissage* : l'instance spécifique n'est pas inclue dans le calcul des fréquences
	- $\rightarrow$  En test : le calcul omet simplement cet attribut

vraisemblance de "yes" =  $3/9 \times 3/9 \times 3/9 \times 9/14 = 0.0238$ vraisemblance de "no" =  $1/5 \times 4/5 \times 3/5 \times 5/14 = 0.0343$ 

Pr( yes ) =  $0.0238 / (0.0238 + 0.0343) = 41\%$ Pr( no ) =  $0.0343 / (0.0238 + 0.0343) = 59\%$ 

- Probl`eme att´enu´e : outlook manque dans les 2 classes
- ∘ Ici, les probabilités sont plus élevées

# <span id="page-34-0"></span>Valeurs Numériques dans Bayes

- Remarque : si la *température* est une mesure continue, la probabilité d'avoir exactement 66 degré (ou exactement une valeur comme  $63.1415$ ) est nulle.
- On utilise la fonction de densité de probabilité ( $PDF$ )= la probabilité pour qu'une quantité soit dans une région proche de  $x$  (à  $\pm \varepsilon/2$  près).
- Le sens réel de la  $PDF$ : quelque soit  $f(x)$  la loi (distribution) de x :

$$
\mathbf{Pr}[\mathbf{x}-\tfrac{\varepsilon}{2} \ < \mathbf{x} \ < \ \mathbf{x}+\tfrac{\varepsilon}{2}]=\int_{\mathbf{x}-\varepsilon/2}^{\mathbf{x}+\varepsilon/2} \mathbf{f}(\mathbf{t}).\mathbf{dt} \ \approx \ \varepsilon \ . \ \mathbf{f}(\mathbf{x})
$$

• Plus généralement, on a : 
$$
Pr[a \le x \le b] = \int_a^b f(t) \cdot d(t)
$$
  $f(.) =$ la loi

 $\bullet$  N.B. : dans Bayes,  $\varepsilon$  est omis des calculs des vraisemblances car il serait annulé lors du calcul des probabilités.

• N.B. : la fonction de "densité de probabilité" pour un événement est liée à la probabilité (mais n'est pas tout à fait la même chose)  $\rightarrow P$ . Ex., même si  $\int_{\mathbb{R}} f(t) \cdot d(t) = 1$ ,  $f(t)$  peut être > 1.

# <span id="page-35-0"></span>Valeurs Numériques dans Bayes (suite)

- Hypothèse de Bayes : les numériques ont (toutes) une distribution de probabilités Normale (Gaussienne)
- La PDF (pour une loi normale  $N(\mu, \sigma)$ ) :  $f(x) = \frac{1}{\sqrt{2\pi} \sigma} e^{-\frac{(x-\mu)^2}{2\sigma^2}}$  $2\sigma^2$ Avec la moyenne :  $\mu = \frac{1}{n}$ n  $\sum_{n=1}^{\infty}$  $i=1$  $x_i$  et  $\sigma$  l'écart type où :  $\sigma^2 =$  $\sum_{n=1}^{\infty}$  $i=1$  $(x_i-\mu)^2$ n−1

 $\Rightarrow$  Le "-1" sur "n" concerne le degré de liberté dans les instances

- N.B. : les numériques manquantes n'interviennent pas dans  $\mu$  et  $\sigma$ .
- Cas données mixtes : pour calculer la probabilité de la classe d'une nouvelle instance, on utilisera
	- la PDF pour les num´eriques et
	- ∘ la fréquence pour les nominaux (énumérés, catégoriels, discrets).
<span id="page-36-0"></span>Exemple météo avec des données mixtes :

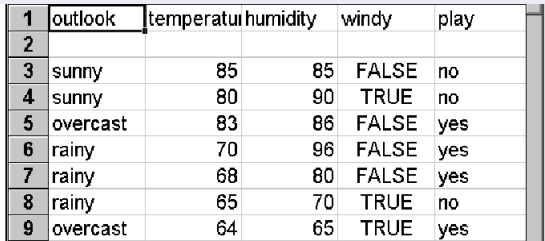

**Application**: prévision pour une nouvelle instance  $(\hat{a} \text{ classe})$ :

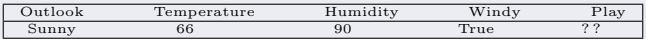

Pour  $play="ves"$ , on obtient  $\mu = 73$  et  $\sigma = 6.2$  pour la Température ......

.

- <span id="page-37-0"></span> $\bullet$  La table des calculs ("météo", attributs mixtes) :
	- $\rightarrow$  PDF pour les numériques et fréquence pour les nominaux.

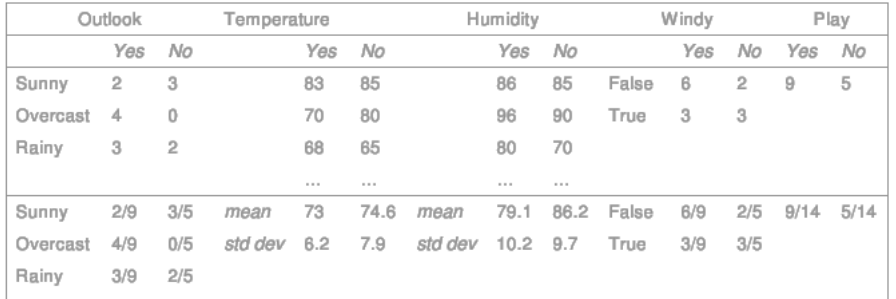

FIGURE 6: Probabilités pour les données "météo" (numériques et nominaux)

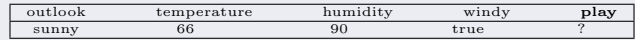

<span id="page-38-0"></span>• La PDF pour la "Température" (play="yes" si Temp.=66) :

$$
\rm\textit{f(Temperature=66|yes)}=\frac{1}{\sqrt{2\pi} \cdot 6.2}~e^{-\dfrac{(66\,-\,73)^2}{2}\,=\,0.0340}
$$

 $\rightarrow$  De manière analogue, la densité de proba de play="yes" si Humidité=90 :

 $f(Humidity = 90|yes) = 0.0221$ 

• Donc, pour la nouvelle instance :

Vraisemblance de "yes" =  $2/9 \times 0.0340 \times 0.0221 \times 3/9 \times 9/14 = 0.000036$ De même : Vraisemblance de "no" =  $3/5 \times 0.0291 \times 0.0380 \times 3/5 \times 5/14 = 0.000136$ 

<span id="page-39-0"></span> $\bullet$  A partir de ces eux valeurs de f, on a les probabilités :

$$
Pr("yes") = \frac{0.000036}{0.000036 + 0.000136} = 20.9\%
$$

$$
Pr("no") = \frac{0.000136}{0.000036 + 0.000136} = 79.1\%
$$

- $\circ$  Valeurs très proches des calculs précédents :
	- $\rightarrow$  la température 66 est proche de "cool" et l'humidité 90 proche de "high".

### <span id="page-40-0"></span>Avantages de la Bayésienne Naïve

- Simple avec une sémantique claire pour représenter, apprendre et utiliser des connaissances probabilistes.
- Rivalise avec d'autres classifieurs sur les mêmes BDs.
- Dans Bayes, la classification n'a pas besoin d'estimations précises des probabilités si le max de probabilité est affecté à la bonne classe
- $\bullet$  L'hypothèse de "distribution normale" est raisonnable,
- On peut traiter les attributs mixtes.
- Si valeurs numériques manquantes, le calcul de  $\mu$  et de  $\sigma$  sont uniquement basés sur celles présentes.
- L'indépendance ? traitement préalable et recherche de corrélation.

### <span id="page-41-0"></span>Inconvénients de la Bayesinenne Naïve

- Il y a des BDs pour lesquelles Bayesienne naïve ne marche pas  $\rightarrow$  Pb. si les attributs sont réellement dépendants.
- Les attributs redondants sabotent le processus d'Apprentissage.
	- $\circ$  Exemple : dans "météo", si on a un autre attribut avec les mêmes valeurs que la "Température", cet attribut aura un effet multiplié :
		- ∘ Toutes ses probabilités seront mises au carré

#### $\rightarrow$  beaucoup d'influence.

- ∘ Pire : si *Température* est répétée 10 fois, elle remporte la décision finale.
- **→ La dépendance entre les attributs réduit le pouvoir de Bayes Naïve**
- Amélioration en sélectionnant un sous ensemble intéressant d'attributs

### <span id="page-42-0"></span>Inconvénients de la Bayesinenne Naïve (suite)

- une autre restriction de Bayes : l'hypothèse de "distribution normale" pour les données numériques.
	- $\rightarrow$  Beaucoup d'attributs ne sont pas *Normalement* distribués.
	- On peut utiliser d'autres distributions pour les attributs num´eriques ➛ calcul de la vraisemblance, (voir l'addendum)
- Si on suspecte que ce n'est pas une distribution *normale* et si l'on **ne** connaˆıt pas la distribution
	- $\rightarrow$  des méthodes "kernel density estimation"
	- $\rightarrow$  plus compliquées mais ne font pas d'hypothèse sur la distribution
- Rappel : on peut toujours discrétiser les valeurs numériques.
- A propos des réseaux Bayesiens.... (voir plus loin)

- <span id="page-43-0"></span>• Chaque doc représente une instance d'une classe ( $Topic$ ) de documents. ➛ Par ex, la classe des (journaux) d'info, de sports, de spam, ...
- Les docs sont caractérisés par les mots qui les constituent.
- Deux méthodes basiques :
	- 1- Une méthode basique et naïve : traiter la présence/absence d'un mot, puis de décider sur ces simples fréquences des mots;
	- $2$  La Bayésienne Naïve = rapide et efficace.
		- ➛ Mais elle ne tient pas compte du nombre d'occurrences d'un mot qui peut être importante pour la classification.
- Pour tenir compte des fréquences des mots, on applique une forme modifiée de Bayes naïve : multi-nominal Naïve Bayes  $(MNB)$ .
	- $\rightarrow$  Dans MNB, les docs sont considérés comme des sacs-de-mots : Un doc : un ensemble pouvant contenir plusieurs fois le même mot.

- <span id="page-44-0"></span>• MNB s'appuie sur une distribution multinomiale pour la classification.
- Pour cette distribution, la probabilité qu'un doc E (composé de  $n_E$  mots clefs, voir ci-dessous) soit d'une classe H est :

$$
Pr[H|E] \propto Pr(H) \prod_{j=1}^{n_E} Pr[w_j|H]
$$

- ★  $w_j$ : les mots (clefs du dico) des documents de la catégorie H
- →  $Pr[w_j|H]$  est la proba que  $w_j$  figure dans les docs de la catégorie H  $=$  combien  $w_i$  contribue à ce que H soit (la vraie) classe de E.
- $\rightarrow Pr(H)$ : probabilité *a priori* qu'un doc soit de la catégorie H.
- Le but est de trouver la meilleure classe  $H$  pour  $E$ :  $\rightarrow$  celle la plus vraisemblable = celle avec une probabilité *a posteriori* maximum  $(MAP = maximum \ a \ posteriori$ ).

<span id="page-45-0"></span>•  $w_1, \ldots w_j \ldots w_{n_E}$  sont les mots clefs dans E et  $n_E$  = nombre de ces mots dans E **►** P.ex,  $w_1, \ldots w_j \ldots w_{n_E}$  pour un doc avec une seule phrase :

"ECL et EML sont ensemble dans un Bateau"

sera  $\leq ECL$ , EML, ensemble, Bateau avec  $n_E=4$  (une fois tokenisé)

- $\hat{Pr}$  sera une estimation de  $Pr$  (à partir d'une base d'apprentissage).
- $\bullet$  Utiliser *log* pour ne pas perdre de la précision dans les multiplications.
- On choisira le maximum de  $log(\hat{Pr}[H|E]) \propto log(\hat{Pr}(H)) + \sum_{i=1}^{n_E} log(\hat{Pr}[w_i|H])$ 
	- $j=1$  $\rightarrow$  Cette somme indique "combien" le doc. E peut être de la classe H.

#### Comme dans Bayes :

- $\circ$  log( $\overline{Pr} [w_i | H]$ ) donne la valeur de l'indicateur  $w_i$  pour désigner la classe H  $\circ$  et  $log(Pr(H))$  indique la fréquence relative de la classe H :
	- $\rightarrow$  plus la classe est fréquente, plus elle a la chance d'être choisie. ......

#### <span id="page-46-0"></span>Estimation de  $\hat{Pr}(H)$  et  $\hat{Pr}[w|H]$ :

- On utilisera MLE (maximum de vraisemblance) est ici simplement la fréquence relative dans la base d'apprentissage :
- $\hat{Pr}(H) = \frac{N_H}{N}$  =  $\frac{\text{number of}}{\text{le number of total}}$  descuments dans la classe H le nombre total des documents du corpus
- L'estimation pour  $\hat{Pr}[w_j|H]$  est la fréquence relative du mot  $w_j$  dans les documents de la classe  $H$ .

$$
\blacktriangleright \hat{Pr}[w|H] = \frac{T_{Hw}}{\sum_{w' \in V} T_{Hw'}}.
$$

 $\rightarrow T_{Hw}$  est le total de toutes les occurrences du mot w dans la base d'apprentissage (dans le vocabulaire des mots clefs V ).

- <span id="page-47-0"></span>• Rappel : on est indép de la position des mots dans les docs (pas d'ordre)
	- $\rightarrow$  On ne calcule donc pas differentes estimations pour differentes positions
	- $\rightarrow$  Si un mot apparaît 2 fois, alors  $\hat{Pr}[w|H]$  sera identique pour les 2 occ.
	- $\rightarrow$  P. ex. les documents {Ecully Dardilly Ecully} et {Ecully Ecully Dardilly} sont considérés identiques et les mots répétés ont le même poids.
- $\bullet$  Pour le problème du veto de zéro : Lissage de Laplace

$$
\hat{Pr}[w|H] = \frac{T_{Hw} + 1}{\sum_{w' \in V} (T_{Hw'} + 1)} = \frac{T_{Hw} + 1}{(\sum_{w' \in V} T_{Hw'}) + B}
$$

où  $B$  est la constante du lissage de Laplace  $=$  ici la taille du vocabulaire.

- $\rightarrow$  L'ajout de 1 signifie une *a priori* uniforme (comme si chaque mot apparaissait une seule fois dans chaque classe).
	- ► Voir Bayes pour la généralisation du lissage.

#### <span id="page-48-0"></span>Un exemple : soit les documents

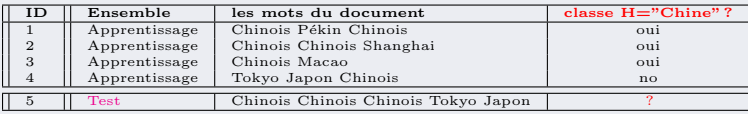

- On a également, pour  $H = "Chine"$ ,  $\hat{Pr}(H) = 0, 75$  et  $\hat{Pr}(\bar{H}) = 0, 25$
- $\bullet$  Calcul des probabilités conditionnelles :

$$
\hat{Pr}("Chinois" | H) = \frac{5+1}{8+6} = \frac{3}{7}
$$
\n
$$
\hat{Pr}("Tokyo" | H) = \hat{Pr}("Japon" | H) = \frac{0+1}{8+6} = \frac{1}{14}
$$
\n
$$
\hat{Pr}("Chinois" | H) = \frac{1+1}{3+6} = \frac{2}{9}
$$
\n
$$
\hat{Pr}("Tokyo" | \tilde{H}) = \hat{Pr}("Japon" | \tilde{H}) = \frac{1+1}{3+6} = \frac{2}{9}
$$

- $\rightarrow$  On utilise les dénominateurs (8 + 6) et (3 + 6) car la longueur des textes de la classe  $H = "Chine" = 8$  et celle de  $\overline{H} = 3$  et
- $\rightarrow$  La constante B du lissage de Laplace = 6 (= nb. termes dans le vocab.)

<span id="page-49-0"></span>• On aura 
$$
\hat{Pr}("Chine" | d_5) \propto 3/4.(3/7)^3.1/14.1/14 \approx 0,0003
$$
  
Et  $\hat{Pr}(\overline{"Chine" | d_5) \propto 1/4.(2/9)^3.2/9.2/9 \approx 0,0001$ 

• NB : pour passer de  $\approx \dot{a} =$ , on normalise en divisant ces valeurs par leur somme :

$$
\hat{Pr("Chine" | d_5) = \frac{0,0003}{0,0003 + 0,0001} = 75\%
$$
  
Et 
$$
\hat{Pr}(\overline{R}) = \frac{0,0003}{0,0003 + 0,0001} = 25\%
$$

- Conclusion : le document de test  $(d_5)$  appartient à la classe  $H = "Chine".$ 
	- $\rightarrow$  Ici, les 3 occ de l'indicateur positif ("Chinois") dans  $d_5$  prennent le dessus sur les 2 occ des indicateurs négatifs ("Japon" et "Tokyo").
- **L'hypothèse de l'indépendance des mots dans la phrase !** 
	- $\rightarrow$  Une réponse : utilisation de Bi / Digrammes, Trigrammes, ...

#### <span id="page-50-0"></span>Addendum : Probabilité et Densité

• Pourquoi : 
$$
\boxed{Pr[a \leq x \leq b]} = \int_a^b f(t) \cdot d(t)
$$
?

 $\Rightarrow$  soit X associé à la fonction  $f_X : X \rightarrow f_X$ 

• On sait par ailleurs (voir plus haut) :  $Pr[X \ge a] = \int^a$  $\int_{-\infty}^{t} f_X(t) d(t)$  $\Rightarrow Pr[a \leq X \leq b] = Pr[X \leq b] - Pr[X \leq a]$  pour le segment  $ab, a < b$  $\Rightarrow$  $\int^b$  $\int_{-\infty}^b f_X(t) d(t) - \int_{-\infty}^a$  $\int_{-\infty}^{t} f_X(t) d(t)$ 

on développe le 1er terme

$$
\Rightarrow \qquad = \int_{-\infty}^{a} f_X(t) \, d(t) + \int_{a}^{b} f_X(t) \, d(t) - \int_{-\infty}^{a} f_X(t) \, d(t)
$$
\n
$$
\Rightarrow \qquad = \int_{a}^{b} f_X(t) \, d(t)
$$

### <span id="page-51-0"></span>Addendum : Probabilité et Densité (suite)

#### Remarques et rappels :

On a:  $Pr[A \cap B] = Pr[A|B].Pr[B] = Pr[B|A].Pr[A] \Rightarrow Pr[A|B] = \frac{Pr[A \cap B]}{Pr[B]}$ 

$$
Pr[A|B] = \frac{Pr[B|A].Pr[A]}{Pr[B]}
$$

et, en cas d'indépendance des  $B_i$ :

$$
Pr[B|A] = Pr[B_1|A] \times Pr[B_2|A] \dots Pr[B_n|A] \text{ (Bayes)}
$$
\n\n- Pour les numériques: 
$$
\int_{x-\varepsilon/2}^{x+\varepsilon/2} f(t) \, dt \approx \varepsilon \cdot f(x)
$$
\n- Par exemple, pour 
$$
x = 21 : \int_{21-\varepsilon/2}^{21+\varepsilon/2} f(t) \, dt \approx \varepsilon \cdot f(21)
$$
\n

Et, pour le calcul de la part température dans l'ex. météo :

 $Pr[Temp = 21|play = yes] \sim f(21).$  avec f: la fonction de densité.

## <span id="page-52-0"></span>Addendum : Probabilité et Densité (suite)

#### De la PDF à la proba pour  $x$  centrée

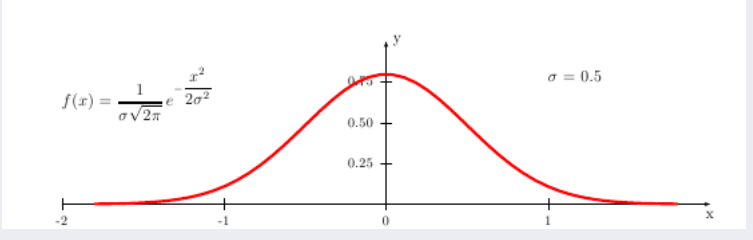

FIGURE 7: La fonction de densité pour une variable centrée ( $\mu = 0$ ) avec  $\sigma = 0.5$ 

- Rappel :  $\int^{+\infty}$ −∞  $f(t)d(t)$  d'une manière générale, pour une probabilité.
- $\bullet$  Cette intégrale (CDF) représente une probabilité :
	- $\rightarrow$  Pourquoi l'intégrale ci-dessus (courbe) vaut 1 ?

# <span id="page-53-0"></span>Addendum : Probabilité et Densité (suite)

• Soit 
$$
f(x) = \frac{1}{\sigma\sqrt{2\pi}} e^{-\frac{x^2}{2\sigma^2}} = \frac{1}{\sigma\sqrt{2\pi}} e^{-\left(\frac{x}{\sigma\sqrt{2}}\right)^2},
$$

• Posons (changement de variable)  $y = \frac{x}{x}$ σ  $\frac{w}{\sqrt{2}}$  $\overline{a}$   $\rightarrow$  dy =  $\frac{dx}{\sigma \sqrt{2}}$ σ √  $\frac{1}{2}$   $\rightarrow$  dx =  $\sigma\sqrt{ }$ 2.dy  $\rightarrow$  On aura :

$$
\int_{-\infty}^{\infty} f(x) dx = \int_{-\infty}^{\infty} \frac{1}{\sigma \sqrt{2\pi}} e^{-\left(\frac{x}{\sigma \sqrt{2}}\right)^2} dx = \int_{-\infty}^{\infty} \frac{1}{\sigma \sqrt{2\pi}} e^{-y^2} \sigma \sqrt{2} dy
$$

$$
car\ dx = \sigma\sqrt{2}.dy
$$

• Or, on sait que  $\int_{-\infty}^{\infty} e^{-x^2} dx =$  $\circ$  Et donc :  $\int_{0}^{\infty}$  $\sqrt{\pi}$  $\frac{\pi}{2}$  (appelé Intégrale de la Gaussienne) −∞  $e^{-x^2} dx = \sqrt{\pi}$ • Donc,  $\int_{-\infty}^{\infty} f(x) dx = \sigma \sqrt{2} \frac{1}{\sigma \sqrt{2}}$  $\frac{1}{\sigma\sqrt{2\pi}}$  $\int^{\infty}$  $\int_{-\infty}^{\infty} e^{-y^2} dy = \frac{1}{\sigma \sqrt{2}}$  $\frac{1}{\sigma\sqrt{2\pi}} \sigma\sqrt{2} \sqrt{\pi} = 1$ 

#### <span id="page-54-0"></span>Addendum : : exemples de calculs Bayesiens

• La formule de Bayes dans un contexte (background)  $c$ :

$$
Pr[H|E, c] = \frac{Pr[E|H, c] \times Pr[H|c]}{Pr[E|c]}
$$

Voyons deux exemples

## <span id="page-55-0"></span>Addendum : Exemple 1 (station services)

• Dans une station-service, on connaît les différentes probabilités d'avoir de  $0..k$  clients dans un délai de 15 minutes (loi binomiale) :

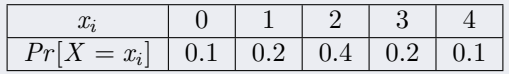

- On sait aussi : la probabilité qu'un client entré demande du Diesel  $= 0.4$ .
- 1- Quelle est la loi conditionnelle (la vraisemblance) de Y pour  $X = x_i$ ?  $\circ$  i.e. la probabilité pour que k demandes de diesel sachant  $x_i$  entrés (en 15 min) ?
- 2- Quelle est la loi du couple  $(X,Y)$ , celle de Y,
- 3- Combien d'entrées (loi de X) sachant  $k$  demandes de Diesel ?...  $\ldots$

# <span id="page-56-0"></span>Addendum : Exemple 1 (station services) (suite)

#### Solution :

- On fixe  $X = x_i$  dont chacun (entré) a une proba de 0.4 de demander du diesel.
- Le nombre de ces personnes est donné par la variable aléatoire binomiale  $\beta(x_i, 0.4)$ .
- 1 On a la vraisemblance de k demandes de diesel si  $x_i$  clients sont entrés :  $Pr[Y = k \text{ demands de Diesel} \mid X = x_i] = C_{x_i}^k \quad 0.4^k \quad 0.6^{x_i - k} \quad si \quad k \leq x_i \quad (et = 0 \text{ sinon})$ 
	- $\rightarrow$  Par exemple, la proba d'une demande de diesel si un client est entré  $= 0.4$  $\rightarrow$  Et la proba d'une demande de diesel si deux clients sont entrés = 0.48

2 - La loi du couple 
$$
(X, Y)
$$
 sera :  
\n
$$
Pr(Y = k, X = x_i) = Pr(X = x_i, Y = k) = Pr[Y = k|X = x_i] \times Pr(X = x_i)
$$
\n3- Et enfin :  
\n
$$
Pr(X = x_i | Y = k) = \frac{Pr(X = x_i, Y = k)}{Pr(Y = k)} = \frac{Pr[Y = k|X = x_i] \times Pr(X = x_i)}{Pr(Y = k)}
$$

# <span id="page-57-0"></span>Addendum : Exemple 2 (Robert)

- Robert veut ouvrir une boutique franchisée de trottinettes (enseigne  $Teufeuft$ )
- Son affaire ne sera viable que s'il a  $25\%$  de saturation de marché
- Il fait une étude locale sur 20 clients : 5 ont bien l'intention d'achat  $(25\%)$  :
	- Mais il doute !
	- $\circ$  Il demande des chiffres à la maison mère ...
- Les données de la maison mère :

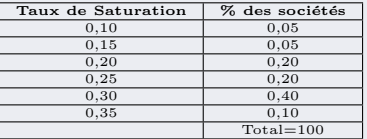

• La question de Robert : Quelle est sa chance d'être au moins dans les 20% qui saturent le marché à  $25\%$  (étant donné le sondage!)?  $\circ$  quelle chance d'être dans les 70% des enseignes qui ont un taux  $\geq 25\%$ ?

## <span id="page-58-0"></span>Addendum : Exemple 2 (Robert) (suite)

- On utilise l'inférence Bayésienne :  $P(H|E) = \frac{P(E|H) \times P(H)}{P(E)}$
- $\bullet$  De la théorie de la *distribution binomiale* :

 $\blacktriangleright$  Si la probabilité d'un événement dans une seule tentative est p, alors la probabilité pour que  $k$  de ces événements arrivent dans  $n$  tentative est :

$$
P(k) = \frac{n!}{k!(n-k)!} * p^k * (1-p)^{(n-k)}
$$

➤ Par exemple : la vraisemblance pour que 5 des 20 personnes (25%) soient *clients*, pourvue que Robert soit dans la catégorie des 20% d'enseignes saturant $25\%$  du marché est :

$$
P(k = 5|p_{0.20}) = \frac{20!}{5!(20-5)!} * (0.25)^5 * (0.75)^{15} = 0.20233
$$
  
N.B. : 20 examples est peu.

➛ Plus il y en a, plus les probas a priori auront du poids.

• Le tableau suivant résume les calculs  $(p_i = \text{la} \text{ colonne} \text{ gauche})$  .../ ...

## <span id="page-59-0"></span>Addendum : Exemple 2 (Robert) (suite)

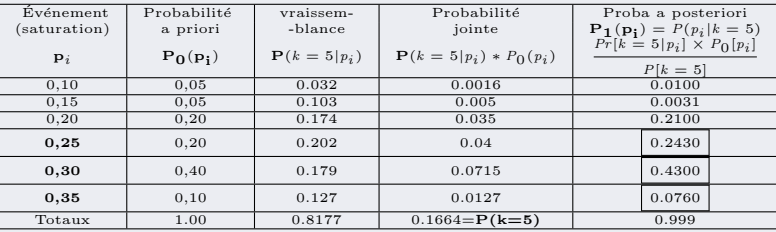

 $\circ$  Presque 75% (somme des  $\dots$ ) de chance pour que Robert soit dans  $\geq 25\%$ 

• Ce calcul permet de tenir compte à la fois des données de la maison mère ( $a$ priori)·et du sondage local.

 $\rightarrow$  La maison mère laissait une proba de 70%, le sondage augmente cette proba.

# Introduction aux Arbres de Décision

- Un exemple d'AD dans le domaine des maladies cardiovasculaire :
	- $\rightarrow$  Prédiction d'une 2nde attaque après une 1e et la mort dans les 30 jours :

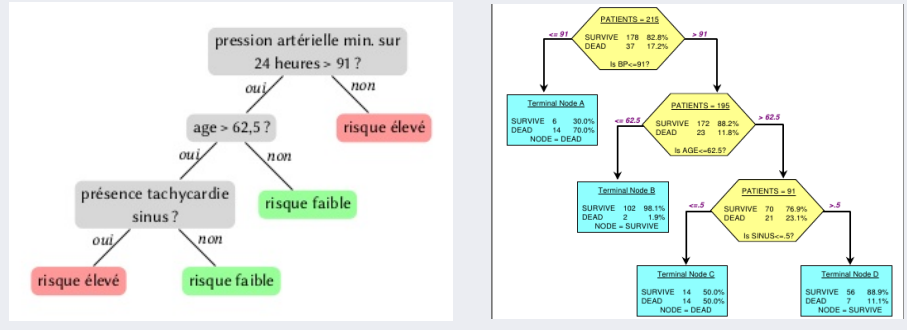

- $\rightarrow$  BP (Blood Pressure : la Tension artérielle), Sinus (de la courbe tachycardie) et Age sont des attributs du dossier médical.
- $\rightarrow$  Les rectangles verts : la décision.

# <span id="page-61-0"></span>Introduction aux Arbres de Décision (suite)

- Stratégie utilisée : *Diviser et Régner* (Divide & Conquer)
- $\bullet$  Le principe de la construction d'un arbre de décision :
	- $\bullet$  Sélectionner un attribut A (sauf l'attribut *classe*),
		- **►** Soit  $V_i$  les différentes valeur de A
	- $\bullet$  Le placer à la racine et créer une branche pour chaque  $V_i$ 
		- ➛ un sous ensemble de la BD par valeur d'attribut (une branche)
	- **3** Répéter le processus récursivement pour chaque branche en considérant les instances qui atteignent cette branche
	- <sup>4</sup> Sur tout noeud :
		- $\triangleright$  si toutes les instances de ce noeud ont la même classe, alors arrêter le développement de ce noeud.
		- $\triangleright$  si tous les attributs ont été utilisés (depuis la racine jusqu'à ce noeud), alors arrêter le développement de cette partie de ce noeud.
		- $\triangleright$  Sinon, trouver un autre attribut et diviser ce noeud en branches.

# <span id="page-62-0"></span>Critères de choix d'un attribut

#### Rappel de la B.D. "Météo" :

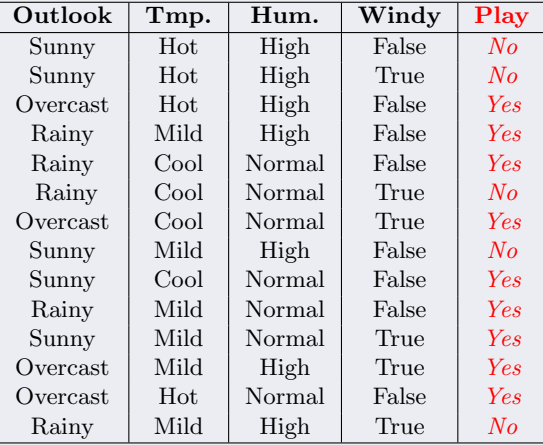

<span id="page-63-0"></span>Exemple "météo" avec 4 attributs  $\rightarrow$  4 possibilités de racine

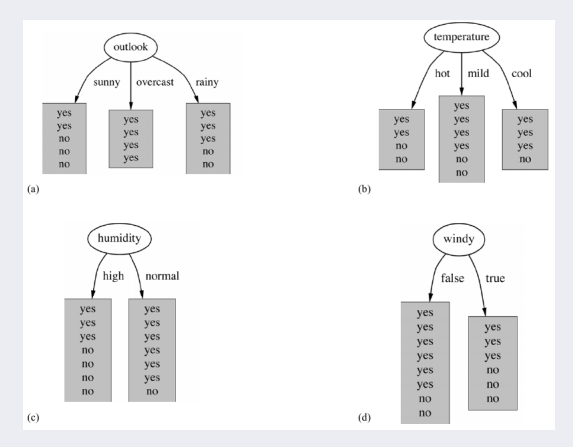

FIGURE 8: Les racines possibles de l'arbre de décision pour la BD. "Météo"

<span id="page-64-0"></span>**Hypothèse** : pour préciser les classes de l'ensemble E d'instances rattaché à un noeud  $N$ , on a besoin d'un mot de  $L$  bits ( $L$  est locale et non cumulative). → Donner la classe de chaque instance, une par une, nécessite un mot long !

- On choisit un attribut A (avec des valeurs  $V_1 \nvert V_p$ ) qui scinde E en  $E_1 \nvert E_p$ .
- Soit  $E_i \subseteq E$  les instances de la  $i^{eme}$  branche (valeur  $V_i$  de  $A$  = noeud  $N_i$ ),  $\circ$  mot de  $L_i$  bits pour donner les classes de tous les éléments de  $E_i$ ,  $\circ$  on pose  $L_A = \sum$ i  $(L = \text{nbr bits avant de scinder sur } A)$ 
	- $\rightarrow$  L<sub>i</sub> reflète l'hétérogénéité / homogénéité des instances, contient la part d'incertitude dans la prédiction de la classe d'une instance.
	- $\rightarrow$  L<sub>i</sub> est minimale si toutes les instances sont d'une même classe.
	- $\rightarrow$  L<sub>i</sub> est <u>maximale</u> si chaque instance est d'une classe différente.
- $\bullet$  On fait le même raisonnement avec un autre attribut  $A'$  sur le même noeud  $N$
- Choisir l'attribut  $A$  si  $L_A < L_{A'}$ , sinon choisir  $A'$ :
	- $\rightarrow$  sur le noeud N, si A permet de définir la classe des instances avec moins de bits (hétérogénéité réduite), alors on préfère  $A$  à  $A'$ .

#### <span id="page-65-0"></span>Représentation graphique :

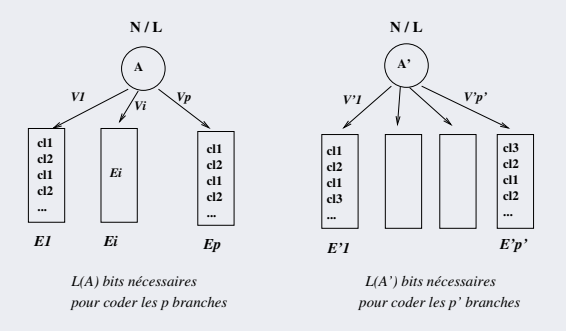

Ici, on a une distribution de probas. sur les instances d'un noeud ; on veut calculer l'information nécessaire pour prédire la classe d'une (nouvelle) instance.

Les longueurs L et  $L_A$  non cumulatives  $\rightarrow$  optimum local vs. optimum global?

- <span id="page-66-0"></span>• But : déterminer l'attribut A tel que  $\sum_i L_i$  soit minimale.
	- $\rightarrow$  Celui qui donne l'arbre le  $+$  petit (en taille/hauteur), réduit l'erreur, ...
- Une bonne heuristique : la notion de Pureté (uniformité) des classes des noeuds  $\circ$  si toutes les instances du noeud sont d'une même classe alors on aura une pureté maximale (dispersion minimale),
	- ∘ si elles sont toutes de classes différentes → pureté minimale
- Une pureté (uniformité) plus élevée diminue l'incertitude de la classification
	- L'attribut Att disperse davantage les instances (augmente l'incertitude d'affecter les classes)  $\rightarrow$  incertitude maximum
	- $\circ$  Par contre, avec  $Att'$ , les classes des instances sont peu dispersées
		- $\rightarrow$  incertitude minimum

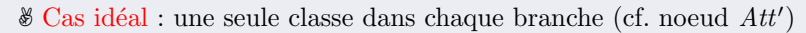

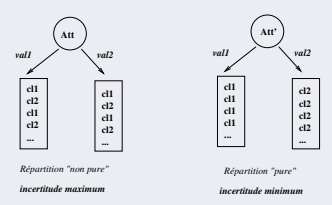

#### <span id="page-67-0"></span>Comment faire ?

- Soit la longueur L pour donner la classe de chaque instance d'un noeud avant de scinder sur un attribut  $A$  (vs.  $A'$ )
- Observer comment les valeurs de  $A$  et de  $A'$  dispersent les instances dans des paquets de pureté diverses (donnent les  $L_i$ )
- Le gain (du choix d'un attribut A) =  $L \sum_i L_i$ 
	- $\rightarrow$  l'incertitude avant division en paquets l'incertitude après division

#### $\rightarrow$  maximiser ce gain = minimiser l'incertitude après division  $=$  augmenter la pureté

- Représenter une info.  $\rightarrow$  Représenter l'info + une incertitude  $\rightarrow$  nbr. de bits néc.
- Supposons disposer de la fonction **info**() qui nous donne  $L_i$  (et donc  $\sum_i L_i$ )  $\rightarrow$  info(.) tient compte du nbr. de chaque classe présente dans chaque branche.

<span id="page-68-0"></span>Utilisation de la fonction info() dans l'exemple météo :

- Pour la fig. ci-dessous, le nombre de "yes"/"no" des noeuds :  $[2,3], [4,0]$  et  $[3,2]$ 
	- $\rightarrow$  Le nbr de bits (valeur de l'info) de ces noeuds (v. détails + loin) :

 $info([2,3]) = 0.971$  bits  $info([4,0]) = 0.0 \text{ bits}$  incertitude nulle!  $info([3,2]) = 0.971$  bits ☞ Pour le 1e & 3e noeud, l'incertitude est presque maximale (∈ [0..1], pour un cas bi-classes) • On calcule la moyenne de ces valeurs en tenant compte du nombre d'instances de chaque branche : 5, 4 et 5

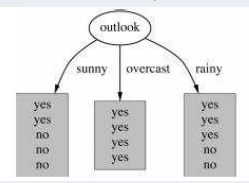

 $info([2,3], [4,0], [3,2]) = (5/14)^* 0.971 + (4/14)^* 0 + (5/14)^* 0.971 = 0.693 \text{ bits.}$ 

 $\rightarrow$  Cette moyenne (0.693 bits) = la quantité **moyenne** d'information n´ecessaire pour sp´ecifier la classe d'une nouvelle instance pour un arbre de décision avec l'attribut "outlook" à la racine.

#### <span id="page-69-0"></span>Rappel de la BD "Météo"

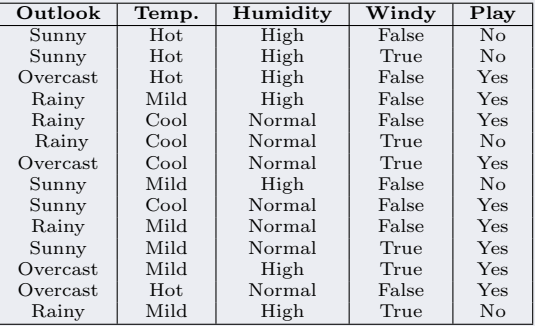

#### $\rightarrow$  on a 9 noeuds "yes" et 5 "no"

Rappel : le gain de  $A$  est la différence entre *avant* et *après* la division (pour A)

<span id="page-70-0"></span>• A la racine (avant tout choix d'attribut), on a 9 noeuds "yes" et 5 "no"

 $info([9, 5]) = 0.940$  bits.

 $\circ$  On a eu : info("Outlook") = 0.693 → L'arbre de "outlook" est responsable d'un gain  $(avant - après)$  d'information de  $0.247$  bits car :

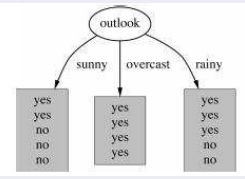

 $gain(outbook) = info([9,5]) - info([2,3], [4,0], [3,2]) = 0.940 - 0.693 = 0.247$  bits.

• Si on scinde suivant "Outlook", on diminue l'incertitude de 0.247 bits

Interprétation de ce gain (quantifiée) : c'est la quantité d'information apportée par la création d'une branche sur l'attribut "outlook" (à la racine).

- ★ C'est la contribution de *outlook* pour départager les 14 instances de la BD
- $\rightarrow$  C'est la longueur en bits gagnée pour énoncer les classes des instances .......

<span id="page-71-0"></span>• La méthode du choix du meilleur attribut : faire les calculs de gain sur chaque attribut et choisir celui qui maximise le gain.

 $\mathbb{F}$  Pour avoir le  $max(avant - apr\`es)$ , on prend  $min(apr\`es)$ 

• Le calcul de ce gain pour les 4 attributs possibles :

```
\mathrm{gain}(\mathrm{outlook})=0.247gain(\text{Temperature}) = 0.029gain(Humidité) = 0.152gain(Windy) = 0.048
```
Le maximum de gain pour scinder l'arbre à la racine : "outlook"

 $\rightarrow$  le choix pour lequel la branche fille est la plus "pure" possible.

• On continue récursivement sur chaque noeud crée.
### <span id="page-72-0"></span>Choix des autres attributs

 $\bullet$  Les possibilités de branches sachant "Outlook= sunny" :

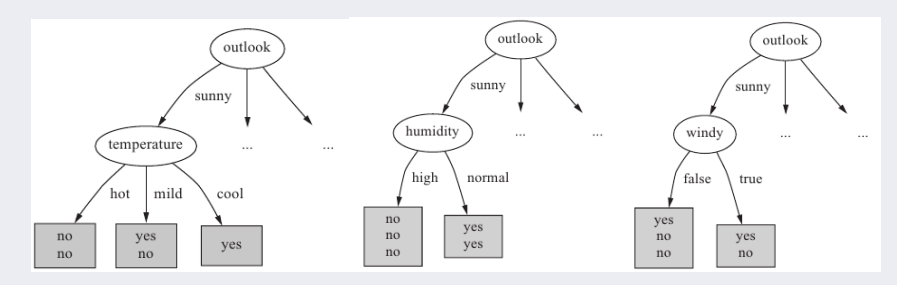

Figure 9: Examen des 3 attributs restants sur la branche "sunny" (avec 5 instances)

## <span id="page-73-0"></span>Choix des autres attributs (suite)

**Evidence** : une nouvelle division sur "outlook" donnera un gain nul!

• Les gains des 3 attributs restants (pour le 2e niveau de l'arbre) :

```
gain(Temperature) = 0.571gain(Humidity) = 0.971gain(Windy) = 0.020
```
- $\rightarrow$  On choisit "Humidity" pour scinder la branche "sunny" ...
- $\rightarrow$  Ensuite : plus rien à diviser : terminé pour cette branche !
- Apr`es la dispersion sur "Humidity", il n'y a plus d'incertitude :
- ➛ L'utilisation d'un autre attribut est sans effet !
- $\bullet$  Après la dispersion sur "Humidity", il n'y a plus d'incertitude :
	- $\rightarrow$  On affecte les classes à ces deux feuilles

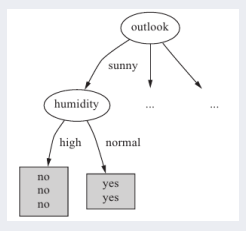

## <span id="page-74-0"></span>Choix des autres attributs (suite)

 $\bullet$  L'arbre de décision final :

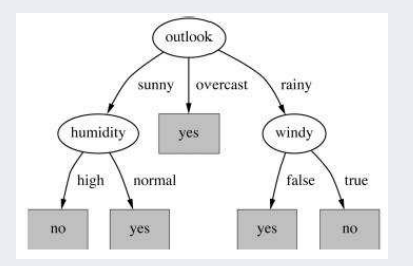

FIGURE 10: l'arbre de Décision final pour "Météo"

**■ Dans un AD, la profondeur (longueur) d'une branche est proportionnelle à la ré**duction de l'hétérogénéité des instances qui "descendent" le long de cette branche :

- ➛ Les branches les plus courtes relative aux autres branches d'un AD (cf. celle du milieu ci-dessus) contiennent les noeuds les plus homogènes
- $\rightarrow$  A l'inverse, les branches longues ont "tenté", par des tests successifs sur les attributs, de réduire cette hétérogénéité.

## <span id="page-75-0"></span>Choix des autres attributs (suite)

#### Entropie : une autre interprétation des choses

*Avant toute chose : 9 yes et 5 no on se trompera de 0.940 / 2 (< 1/2 car on n'a que 5/14 erreurs) En donnant la classe majoritaire a toutes les instances*

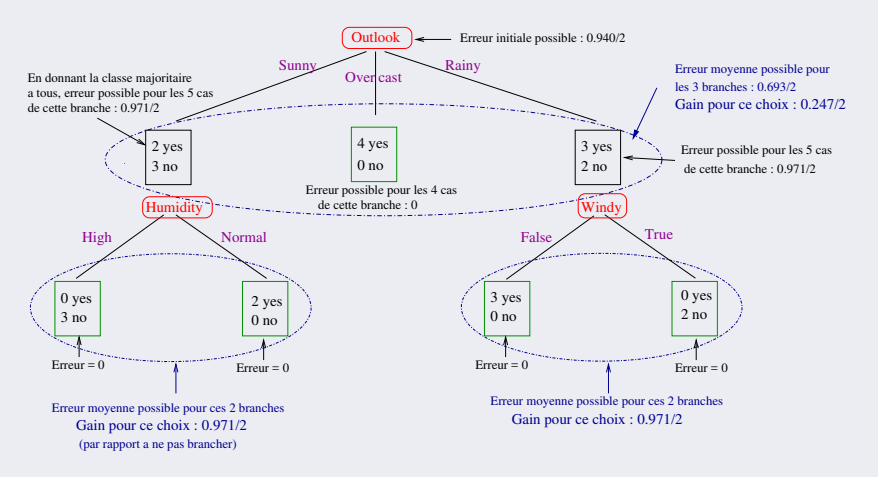

## <span id="page-76-0"></span>Le calcul de l'information

#### Propriétés requises de la fonction "info $(.)$ ":

- Elle devrait avoir les propriétés suivantes (cf. BD. " $Golf/Méteo$ ") :
	- $\circ$  Si tout est de la même classe (e.g. tout est "yes" et le nombre "no" = 0), l'incertitude est **minimale** = 0 (l'information nécessaire =0);
	- $\circ$  Si le nombre "yes" = nombre de "no"  $\rightarrow$  l'incertitude sera **maximale**.
	- $\circ$  Plus généralement (pour N classes) : incertitude maximum si toutes les classes sont présentes de manière égale
- Etre applicable aux situations multi-classes (plus de 2 classes)
- Etre Calculable par étapes (sans ordre entre les étapes) :  $\rightarrow$  i.e. on doit avoir : info([2,3,4]) = info([3,2,4])
	- $\circ$  info([2,3,4]) = info([2,7]) + (7/9)  $\times$  info([3,4])  $\rightarrow$  ici [3,4] ensemble
	- $\circ = \inf \{o([3,2,4]) = \inf \{o([3,6]) + (6/9) \times \inf \{o([2,4])\} \rightarrow \text{ici } [2,4] \text{ ensemble}\}\$

<span id="page-77-0"></span>Une fonction satisfait ces propriétés : l'entropie (la valeur d'information)

 $entropic(p_1, p_2, ..., p_n) = -p_1 \times log\ p_1 - p_2 \times log\ p_2 ... - p_n \times log\ p_n$ 

 $\circ$  Les arguments  $p_i$  sont des fractions (fréquences) et  $\sum p_i = 1$ .

- $\circ$  Pourquoi '-' : "log" des fractions  $p_i$  est négatif, l'entropie est positive
- $\circ$  'log' en base 2  $\rightarrow$  résultat en nombre de bits

Etant donné une distribution de probabilités (ici fréquences), la quantité d'information nécessaire pour prédire un évènement est l'entropie de la distribution

• Exemple de calcul (un cas à 3 classes) :

 $info([2,3,4]) = entropic(2/9, 3/9, 4/9) = 1.53$ 

 $\rightarrow$  L'entropie donne cette information nécessaire en nombre de bits

<span id="page-78-0"></span>L'entropie mesure *l'incertitude* et permet de quantifier le caractère aléatoire d'une distribution de probabilités.

- Elle permet de mesurer l'incertitude relative `a l'appartenance des objets aux différentes classes
- $\circ$  Elle permet, empiriquement, de donner une idée de l'erreur (calculée par la fonction info) si on devait donner la classe majoritaire (voire une classe aléatoire) à toutes les instances d'un noeud.
- Lorsque tous les objets appartiennent `a une seule classe, l'incertitude est nulle.

<span id="page-79-0"></span>• Etant données une position  $p$  dans l'arbre et  $c$  classes que l'on cherche à prédire, l'entropie associée à  $p$  est donn´ee par

$$
H(p) = -\sum_{k=1}^{c} Pr(k|p)log_2(Pr(k|p))
$$

Noter  $H(0) = H(1) = 0$ ,  $H(0.5) = 1$ 

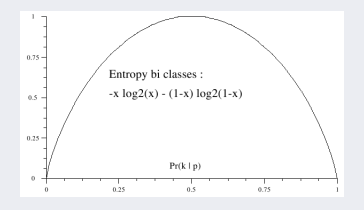

La fonction entropie et la courbe d'entropie pour 2 classes  $C_0$  et  $C_1$  (log base2, axe  $x=Pr(k|p)$ )

<span id="page-80-0"></span>• La propriété de la décision multi-niveaux (soit  $p + q + r = 1$ ) :

$$
entropic(p, q, r) = entropic(p, q + r) + (q + r) \times entropic(\frac{q}{q + r}, \frac{r}{q + r})
$$

- $\rightarrow$  p, q, r sont des proportions issues d'une division en branches.
- Une simplification technique :

Exemple pour une division à 3 branches :

 $info([2,3,4]) = entropic(2/9, 3/9, 4/9)$  $= -2/9$ . log  $2/9 - 3/9$  log  $3/9 - 4/9$  log  $4/9$  $= [-2 \log 2 - 3 \log 3 - 4 \log 4 + 9 \log 9 ] / 9$ .  $= 1.53$  log en base 2

N.B. : pour simplifier les calculs, ne pas simplifier  $log 9!$ 

## <span id="page-81-0"></span>Addendum : Remarques sur l'entropie

$$
\text{info}([\mathbf{a}, \mathbf{b}]) = \text{entropic}(\frac{a}{a+b}, \frac{b}{a+b})
$$
\n
$$
= -\frac{a}{a+b} \cdot \log \frac{a}{a+b} - \frac{b}{a+b} \cdot \log \frac{b}{a+b}
$$
\n
$$
= [-\mathbf{a} \log(\mathbf{a}) - \mathbf{b} \log(\mathbf{b}) + (\mathbf{a} + \mathbf{b}) * \log(\mathbf{a} + \mathbf{b})] / (\mathbf{a} + \mathbf{b})
$$

• Un exemple de calcul

.

 $\Rightarrow$  Pour l'exemple "météo", on avait  $info([9,5])=0.940$ :  $info([9,5]) = entropy(9/14, 5/14)$  $= (-9 * log 9 - 5 * log 5 + 14 * log 14)/14$  $= 0.94$ 

### <span id="page-82-0"></span>Addendum : Remarques sur l'entropie (suite)

Résumé des propriétés et exemples :

- entropy([a,b]) = entropy([b,a])
- entropy( $[0, x]$ ) = 0 (0 multipliera un log0)  $\rightarrow$  une seule classe
- entropy( $[x,x]$ ) = 1  $\rightarrow$  instances équi-réparties
- info([a,b,c]) = entropy(a/S, b/S, c/S) avec  $S = a+b+c$  $= -a/S * log a/S - ... - c/S * log c/S (simplification ci-dessus)$

• **info([a,b], [c,d])** = 
$$
\frac{a+b}{a+b+c+d}
$$
 \* **info([a,b])** +  $\frac{c+d}{a+b+c+d}$  \* **info([c,d])**

• info([a,b,c]) = info([a, (b+c)] + (b+c)/(a+b+c) \* info([b,c])  $\circ$  Ex. : **info([2,3,4])** = info([2,7]) + (7/9) \* info([3,4]) (données "météo")  $\circ$  Même chose que : entropie(p, q, r)

$$
= entropic(p, q + r) + (q + r) \times entropic(\frac{q}{q + r}, \frac{r}{q + r})
$$

 $\Rightarrow$  Exemple (données "Météo", voir p. svte pour [4,0]) : info([2,3], [4,0], [3,2]) = (5/14) \* info([2,3]) + (4/14) \* info([4,0]) + (5/14) \* info([3,2])

## <span id="page-83-0"></span>Addendum : Remarques sur l'entropie (suite)

 $\bf Exemples$  (sur la BD Météo) :

Calcul des valeurs utilisées dans la construction de l'Arbre de Décision de  $"Golf/Méteo" :$ 

- Outlook  $=$  "Sunny" :  $\text{info}([2, 3]) = \text{entropy}(2/5, 3/5) = -2/5 \log(2/5) - 3/5 \log(3/5) = 0.971 \text{ bits}$
- Outlook  $=$  "Overcast" :  $\text{info}([4, 0]) = \text{entropy}(4/4, 0/4) = \text{entropy}(1, 0) = -1 \log(1) - 0 \log(0)$  $= 0$  bits  $(log(0)$  non défini)
- Outlook  $=$  "Rainy" :  $\text{info}([3, 2]) = \text{info}[2, 3] = 0.971$  bits (comme pour "Sunny")
- L'information attendue pour l'attribut "Outlook" (sachant les 3 valeurs ci-dessus) :  $\text{info}([3, 2], [4, 0], [2, 3]) = (5/14) \times 0.971 \times (4/14) \times 0 + (5/14) \times 0.971$  $= 0.693$  bits

### <span id="page-84-0"></span>Les attributs dispersants

- Problème : les attributs très diviseurs (très "branchants"/dispersants)
	- Avec un grand nombre de valeurs (e.g. Ident, Date, Heure, ...)
		- $\rightarrow$  Les sous ensembles crées seront pourtant "pures"
	- Cas extrˆeme : une valeur diff´erente pour chaque instance (e.g. ID code)
- Sur ce type d'attributs
	- Le calcul du gain est biais´e et favorise l'attribut branchant
	- Favorise le sur-apprentissage par sur-adaptation (overfitting)
	- $\circ$  Le calcul d'un véritable gain d'information fiable devient compliqué.

<span id="page-85-0"></span>• Exemple "Météo" avec un ID code "dispersant"

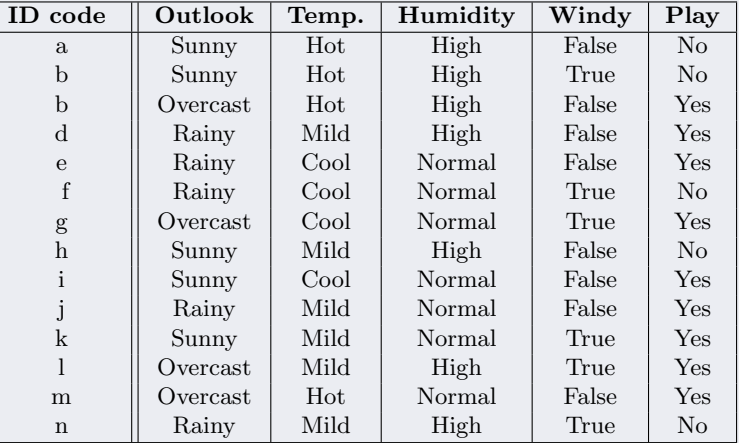

TABLE 4: BD exemple "météo"

<span id="page-86-0"></span>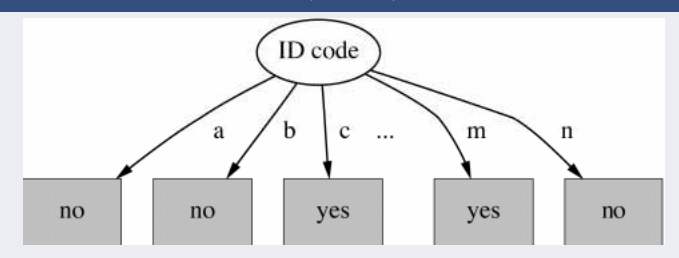

FIGURE 11: Branchement sur ID code de l'Arbre de Décision pour "météo"

- L'entropie de la division :  $\overline{info([0,1]) + info([0,1])} + \overline{info([1,0])} + \ldots + \overline{info([0,1])} = 0$ 
	- $\circ$  Le gain est maximum pour l'attribut ID code : 0.940 0 = 0.940  $\rightarrow$  (0.940 = l'information à la racine avec 9 "yes" / 5 "no")

#### <span id="page-87-0"></span>• Remarques

- Le code identifie l'instance et détermine sa classe sans ambiguité  $\rightarrow$  (= pure).
- Il donne le meilleur gain

 $\rightarrow$  l'ID sera choisi inévitablement comme meilleur attribut de division !

- Mais ce branchement ne permet pas de prédire la classe de nouvelles instances
- Ne donne rien sur la structure de la connaissance et de la décision.
- $\bullet$  Une solution (à ce gain biaisé) :

la mesure par le "ratio de gain" réduit son biais

#### <span id="page-88-0"></span>Mesure Ratio de Gain :

- Basé sur le nbr et la taille des divisions faites par un attribut.
	- Correction du gain par l'information intrins`eque de la division
	- Sans consid´erer aucune information sur la classe, Mais seulement le nombre d'instances dans chaque branche.
- L'information intrinsèque (Split info) :
	- L'entropie de la distribution des instances en branches
	- L'information (nbr. bits) n´ecessaire pour dire qu'une instance suit telle branche
- Dans Fig [11](#page-0-1) (avec ID code) : toutes les feuilles auront une instance :
	- → info intrinsèque : info([1,1,...,1]) = -1/14  $\times$  log 1/14  $\times$  14 = log 14 = 3.807
		- $=$  le nombre de bits nécessaires pour *déterminer la branche de chaque* instance.
		- $\rightarrow$  moins de 4 bits nécessaires pour les 14 exemples de "Météo" (ici 3.807).

- <span id="page-89-0"></span>• Plus il y a de branches, plus l'information intrinsèque est grande.
- Le ratio de gain pour un attribut  $A = \begin{vmatrix} \frac{Gain & de}{Left & List} \end{vmatrix}$  $Info$  Intrinsèque de  $A$ 
	- $\rightarrow$  L'importance de l'attribut diminue quand l'information intrinsèque augmente
- $\bullet$  Exemple "Météo" :

 $\circ$  info intrinsèque("ID code") = 3.807

et  $info("ID code") = 0.940$ 

 $\circ$  Ratio de gain de "ID Code"  $=$   $\frac{Gain\ de\ "ID\ Code"}{Info\ Intrins\`eque\ de\ "ID\ Code"}$ 

$$
=\frac{0.940}{3.807} = 0.246
$$

#### <span id="page-90-0"></span>Application à l'exemple "Météo" :

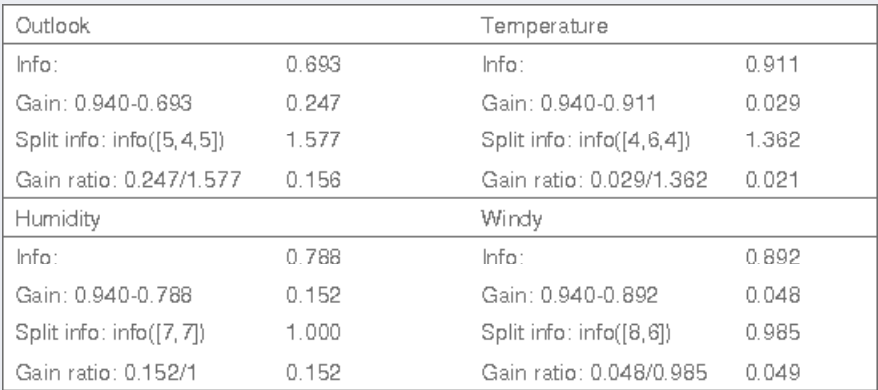

TABLE 5: Ratio de Gain pour les attributs de l'exemple "Météo" (Outlook est meilleur)

<span id="page-91-0"></span> $$ 

Rappel : on avait calculé

 $gain("Outlook") = info([9,5]) - info([2,3],[4,0,[3,2]) = 0.940 - 0.693 = 0.247 bits$ 

 $\rightarrow$  Info intrinsèque de "Outlook" (SANS faire attention aux classes finales) :

$$
split\;info([5,\!4,\!5])=\,1.577
$$

 $D'$ où : ratio de gain  $=$   $\frac{0.247}{1.577} = 0.156$ 

• Rappel : l'information intrinsèque (split info) est plus grande pour un attribut "trop dispersant" (e.g. ID code).

#### <span id="page-92-0"></span> $\text{Classification}$  dans l'exemple "Météo" (par ratio) :

- $\circ$  "Outlook" l'emporte mais "Humidity" est maintenant très proche :
- "Humidity" divise l'ensemble en 2 parties (7 et 7) au lieu de 3 (pour outlook)

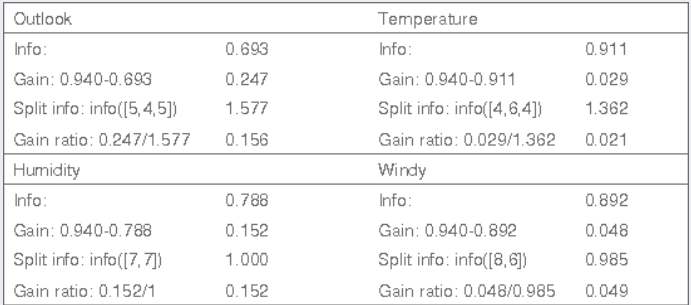

TABLE 6: Ratio de Gain pour les attributs de l'exemple "Météo" (Outlook est meilleur)

#### <span id="page-93-0"></span>Insuffisances et Inconvénients du Ratio de gain :

- Dans la BD. "météo", l'attribut "ID code" (si on le garde !) avec un ratio de  $0.246$  sera préféré aux 4 autres attributs.
	- $\rightarrow$  Même si cet *avantage* est grandement réduit par le calcul du ratio.
- Dans la pratique, un test empêche de scinder sur un tel attribut "inutile".
- A contrario, le ratio de gain peut sur-compenser un attribut :
	- $\rightarrow$  On risque de préférer un attribut uniquement parce que son *split info* est bien moindre (donc ratio plus élevé)

Une solution pratique : si le ratio de gain important, ne choisir l'attribut que s'il a un gain d'information supérieur à la movenne des gains d'information.

• Le ratio sacrifie l'élégance et la clarté théorique du critère de gain d'information.

#### <span id="page-94-0"></span>Un autre inconvénient (à surveiller) :

• Les attributs qui scindent en beaucoup de branches posent le problème de Fragmentation menant à un trop grand arbre.

#### Problème de Fragmentation :

- Les mesures *(entropie, Gini, etc)* peuvent provoquer de la **fragmentation** :
	- Le nombre d'instances devient plus petit quand on traverse l'AD
	- Sur un noeud, ce nombre pourraient ˆetre trop petit pour toute mesure statistique.
	- $\rightarrow$  Une solutions : recours à l'élagage (regroupement de sous arbres sous la contrainte d'erreur acceptable)

# <span id="page-95-0"></span>Pratique des ADs

- La construction d'AD est une procédure d'induction.
- L'algorithme de **Hunt** donne les étapes de cette induction par une approche descendante (via une stratégie "diviser et régner")
- Soit  $D_t$  l'ensemble atteignant un noeud  $t, C = \{c_1, ..., c_k\}$  les classes.
	- Si  $D_t$  est un ensemble vide
		- alors t est une feuille étiquetée par la classe par défaut  $c_d$
	- Si  $D_t$  contient des instances qui appartiennent à la même classe  $c_t$ alors  $t$  est une feuille étiquetée par  $c_t$
	- Si  $D_t$  qui contient des instances qui appartiennent à plus d'une classe,
		- \* Utiliser un attribut pour scinder le données en petits sous-ensembles.
		- \* Récursivement appliquer la même procédure à chaque sous-ensemble.
- ☞ Les crit`eres de gain et de ratio de gain sont des mesures parmi d'autres.
- L'algorithme **ID3** développé par Ross Quinlan (cf. BE)
	- $\circ$  ID3  $\rightarrow$  développement de C4.5
	- C4.5 traite les attributs num´eriques, les valeurs manquantes et donn´ees bruitées + génération de règle de à partir de l'arbre (cf. BE, Weka).

## <span id="page-96-0"></span>Pratique des ADs (suite)

#### Remarques :

- $\bullet$  Lors de l'affectation d'une classe à une feuille d'une AD :
	- Le crit`ere principal est la "puret´e" du noeud
	- ∘ Pour décider de la classe affectée à une feuille si son homogénéité n'est pas totale, on peut :
		- $\rightarrow$  Choisir la classe la mieux représentée (majoritaire);
		- ➛ Affecter la classe a posteriori la plus probable (au sens Bayes) si les probabilités *a priori* sont connues ;
		- ➛ Affecter la classe la moins couteuse si les couts des mauvais classements sont connus.

## <span id="page-97-0"></span>Approches similaires

Les méthodes les plus utilisées pour construire l'arbre :

- Elles varient selon le critère de choix d'attribut sur un noeud
- ID3 utilise l'Entropie de Shannon (et le Gain) vue ci-dessus  $Gain(P, Att) = Entropic(P) - \sum_{P|V}$ v∈valeurs(Att)  $\frac{1}{|P|}$ . Entropie $(P_v)$

P est le noeud parent (avant partitionnement sur Att)

- $\bullet$   $C4.5$  utilise (en plus) le ratio de gain
- $\bullet$  Les méthodes similaires (utilisant des mesures différentes) :
	- $\rightarrow$  CART utilise la mesure Gini et divise toujours en 2 branches.
	- ➛ SLIQ, SPRINT utilisent la mesure : erreur de classification

# <span id="page-98-0"></span>CART et la mesure GINI

#### CART :

Classification and Regression Trees (arbres de classification binaires)

- Arbres binaires (plus simples `a comprendre) par la mesure Gini
- Les valeurs des attributs ternaires peuvent être regroupées en 2 paquets (3 pour quaternaire, ...)
- $\circ$  L'indice (d'*impureté*) *Gini* mesure la diversité : il exprime
	- $\rightarrow$  avec quelle fréquence une instance aléatoire serait mal classée si on lui affectait une classe aléatoire dans la distribution de la BD.
- $\bullet$  Mesure Gini d'impureté (cas bi-classes) : Étant données une position  $p$  dans l'arbre et  $c$  classes que l'on cherche à prédire, l'entropie associée à  $p$  est donnée par :

$$
Gini(p) = 1 - \sum_{k=1}^{c} [Pr(k|p)]^2
$$
  
= 2  $\sum_{k < k'} Pr(k|p) Pr(k'|p)$ 

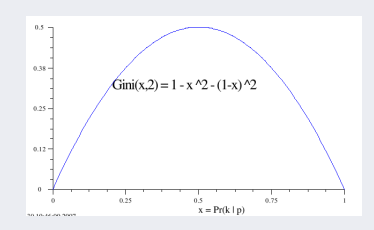

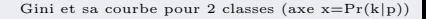

## <span id="page-99-0"></span>CART et la mesure GINI (suite)

#### Exemples de calcul de GINI (sur un noeud  $p$ ) :

- $Gini$  mesure la qualité de partitionnement
- Un cas bi-classes ( $C_1$  et  $C_2$ ) avec sur chaque noeud (ici p) différents nombres d'instances ventilées par un attribut  $B$  dans chaque classe (notées en face).

• Indice de Gini pour 4 cas différents  $Gini(p, A) = 1 - \sum_{k=1}^{c}$  $[Pr(k|p)]^2$ 

|                |                | $k=1$                                                 |
|----------------|----------------|-------------------------------------------------------|
| $C_1$          |                | $P(C_1) = \frac{0}{6} = 0$ $P(C_2) = \frac{0}{6} = 1$ |
| C <sub>2</sub> |                | $Gini = 1 - P(C_1)^2 - P(C_2)^2 = 1 - 0 - 1 = 0$      |
| $C_1$          |                | $P(C_1) = \frac{1}{6}$ $P(C_2) = \frac{5}{6}$         |
| C <sub>2</sub> | $5 -$          | $Gini = 1 - P(C_1)^2 - P(C_2)^2 = 0.278$              |
| $C_1$          | $\overline{2}$ | $P(C_1) = \frac{2}{6}$ $P(C_2) = \frac{4}{6}$         |
| C <sub>2</sub> |                | $Gini = 1 - P(C_1)^2 - P(C_2)^2 = 0.44$               |
| $C_1$          |                | $P(C_1) = \frac{3}{6}$<br>$P(C_2) = \frac{3}{6}$      |
| C,             | 3              | $Gini = 1 - P(C_1)^2 - P(C_2)^2 = 0.5$                |

TABLE 7: Calcul de l'indice de Gini pour 4 cas différents

 $\rightarrow$  Dans le 3e cas : 0.44 chance de se tromper en donnant une classe aléatoire.

## <span id="page-100-0"></span>CART et la mesure GINI (suite)

• L'intérêt d'un attribut  $A$ :

 $\circ$  L'indice Gini permet de mesurer la qualité de partitionnement (split quality) au niveau des partitions :

 $\circ$  Similaire à l'entropie (pour  $\frac{n_i}{n}$ ), pour un noeud p partitionné en k partitions, la qualité de split est calculée par :

 $Gini_{split}(p, A) = \sum_{k=1}^{k}$  $\frac{i=1}{i}$  $n_i$  $\frac{n}{n}$  GINI(i) A divise p en k branches Avec :  $n_i =$ nbr d'instances au niveau de la partition i,  $n = \text{nbr d'instances du novel } p, \sum_{i=1}^{k} n_i = n$ 

• Comme pour l'entropie, l'attribut dont le  $Gini<sub>split</sub>$  est moindre est le meilleur car il maximise le gain :

$$
Gain(p, A) = Gini(p) - Ginisplit = Gini(p) - \sum_{v \in values(A)} \frac{|p_v|}{|p|} \cdot Gini(p_v)
$$

où  $|p|$  = taille de p

### <span id="page-101-0"></span>Exemple de CART et Gini

Exemple : mesure de l'intérêt d'un attribut à 2 valeurs (cas bi-classes) :

- 12 instances (dont 6 dans  $C_1$ , 6 dans  $C_2$  au départ),
- A donne 2 partitions N1 et N2 (7 dans N1 dont 5 dans C1)
- On mesure  $Gini_{split}$  sur l'attribut A
- ➛ Les partitions les plus larges et les plus pures l'emportent :

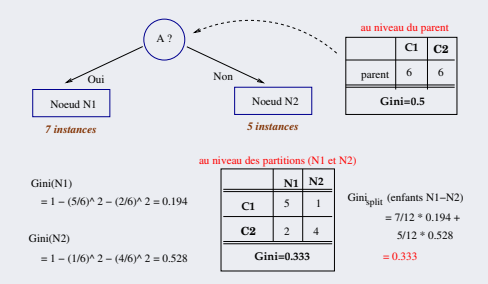

FIGURE 12: Calcul Gini<sub>split</sub> pour décider de l'intérêt d'un attribut A (dont le gain=0.5-0.333)

## <span id="page-102-0"></span>Exemple de CART et Gini (suite)

• Cas de la BD Météo : calcul de  $Gini$  pour l'attribut "windy" à la racine :

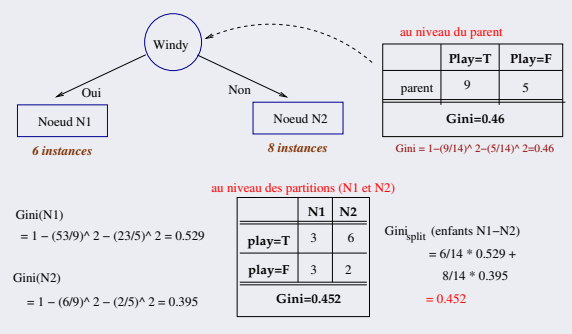

FIGURE 13: Calcul Gini<sub>split</sub> sur l'attribut Windy dans météo

Le Gain sera  $0.460 - 0.452 = 0.008$ : pas très intéressant !

• Rappel : pour ID3, le gain de *Windy* par l'entropie était  $0.048$ 

## <span id="page-103-0"></span>Ex. CART et attribut ternaire

#### Traitement par CART des attributs ternaires :

- Rappel : CART construit un arbre binaire.
- Exemple : 10 instances, 2 classes, et un attribut ternaire modèle voiture ∈ {familial, sport, luxe}.

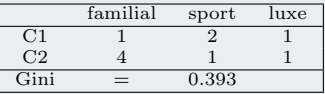

- Par la méthode CART, on peut calculer Gini avec  ${V_1, V_2}$  vs.  $V_3$ (ou toute autre combinaison).
	- $\rightarrow$  Ici :
		- La combinaison {sport, luxe} et {familial} donne Gini=0.4
		- La combinaison  $\{familiar, luxe\}$  et  $\{ sport\}$  donne  $Gini=0.419$

- . . .

## <span id="page-104-0"></span>Bilan Méthode CART

• Utilisant *GINI*, *Gini Split* et *Gain*, la méthode CART construit :

 $\circ$  un Arbre de Classification où les attributs sont à valeurs catégorielles (ensemble de valeurs mutuellement exclusives et exhaustives)

 $\circ$  un **Arbre de Régression** pour les numériques (à valeurs continues).

◦ pour des donn´ees mixtes (cf. Temp. dans "m´et´eo"), CART traite des attributs numériques par discrétisation (vue plus haut) et en observant le Gain pour différents nombres de partitionnement des valeurs continues.

 $\rightarrow$  On retient la discrétisation qui maximise le Gain.

 $\mathbb{R}$  Voir détails de CART (lorsque la classe  $=$  un réel) plus loin.

- Traitement de valeurs manquantes :
	- $\rightarrow$  Remplacer les valeurs manquantes par le mode (la valeurs la plus répétée)
	- $\rightarrow$  Attribution de probabilité (d'être présente) aux valeurs manquantes.

## <span id="page-105-0"></span>CART et la BD Météo

- On applique CART (division binaire, classe binaire) à l'exemple Météo.
- Résultats : 9 instances bien classées, 5 mal classées (erreur de  $5/14$ )  $\rightarrow$  On remarque les divisions uniquement binaires (sous Weka, 10-XV) :

```
outlook = sunny ou rainy
humidity = high
  outlook = sunny ou overcast : no Ici, seul "sunny" s'applique
  outlook != sunny ou overcast : yes
humidity != high
  windy = TRUE : yeswindv := TRUE : yesoutlook !=sunny ou rainy : yes
```
- Rappel : pour la même base de données :
	- ID3 donne (seulement) 2 erreurs sur 14,
	- C4.5 donne 7 erreurs sur 14.

## <span id="page-106-0"></span>Méthodes SLIQ et SPRINT

- Autre mesure dans les Arbres de Décision : Erreur de Classification
	- $\rightarrow$  utilisée dans les méthodes SLIQ et SPRINT
- Ex. de calcul de l'Erreur de Classification au noeud  $p$  divisé en i branches :  $Error(p) = 1 - max(Pr[i|p]) \leftarrow \infty$ . mesure linéaire

#### $\bullet$  Cas / valeurs extrêmes :

- $\rightarrow$  Maximal (i.e. 1 − 1/n<sub>c</sub>) quand les instances sont  $équi-réparties$  entre toutes classes produisant le minimum d'information intéressante.
- $\rightarrow$  Minimal (i.e. 0) quand les instances appartiennent toutes à une même classe produisant maximum d'information intéressante.

Erreur de Classification → meilleure = 0, pire = équi-réparties

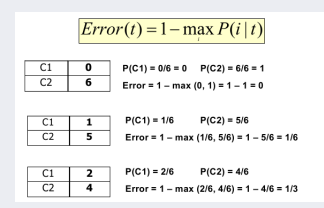

- GINI est proche de la mesure de l'erreur de classification (linéaire dans le cas précédent).
- Il a été démontré que la mesure Gini minimise l'erreur de classification pour cette méthode.

## <span id="page-107-0"></span>Arbre de Classification probabiliste

- Autre mesure : probabilité d'être dans une classe donnée.
	- $\rightarrow$  Donne lieu à la méthode Arbre de Classification probabiliste (Class Probability Trees)
- Idée : calculer la probabilité d'être dans une certaine classe plutôt que de grouper des instances dans une même classe (cf. ID3, C45 et CART).
- Exemple : Diagnostic médical selon les maladies D1, D2, D3 :
	- **→** on peut calculer la probabilité pour chacune des instances d'appartenir à une des classes (e.g. à l'aide de l'erreur *Moindre Carré*).
- ☞ Voir plus loin m´ethodes Gaussiennes et EM (Expectation Maximization
	- $=$  espérance-maximisation).
### <span id="page-108-0"></span>Comparaison des 3 mesures

- Rappel des mesures utilisées : Entropie, Gini et Erreur de classification
- Cas bi-classes :

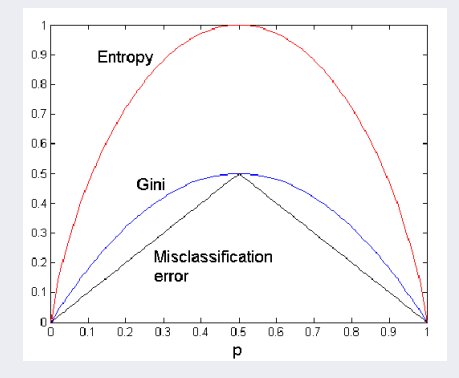

### <span id="page-109-0"></span>Arbre de régression et CART

• Le cas où la valeur à prédire  $(y)$  est un nombre réel  $\circ$  Les attributs explicatifs peuvent être numériques (ou pas). o L'arbre de décision devient un arbre dit de régression.

### Construction de l'arbre de régression :

- On procède de la même manière (que pour un AD) sauf que le critère pour scinder en branche tiendra compte par exemple de la **variance** de  $y$ :
	- $\rightarrow$  faire en sorte qu'après la division sur un attribut, la distribution de la variance dans les noeuds soit telle que la somme des variances soit minimale.

#### La condition d'arrêt (comme pour les  $\text{ADs}$ ) :

- $\circ$  Si le nombre d'instances sur un noeud = 1
- $\circ$  Ou si les instances appartiennent à une même classe

### Le choix du meilleur attribut au niveau d'un noeud N :

- Discrétisation des valeurs réelles guidée par la variance.
- **■** L'arbre de régression de CART ne sera donc pas forcément binaire.

### <span id="page-110-0"></span>Arbre de Régression : Choix d'attribut

- Etant donné les instances  $(x, y), y \in \mathbb{R}$ , CART utilise le critère de variance pour choisir le meilleur attribut de partage (à valeurs réelles).
- Un attribut A avec différentes valeurs v produit une partition  $T = \bigcup_{v_A} T_{v_A}$ , chaque sous-ensemble ayant sa propre variance  $V(T_{v_A})$ .
- La variance attendue après une division sur l'attribut  $A$  (pour une instance  $(x, y)$  tirée uniformément au hasard dans T) est alors  $V_A = \sum$  $v_A$  $|T_{v_A}|$  $\frac{1}{|T|}V(T_{vA})$ 
	- ☞ L'attribut A ∗ qui minimise cette somme est heuristique-ment le meilleur.

#### Algorithme de choix d'attribut de CART (voir addendum  $+$ loin) :

Pour tout attribut A avec les valeurs V<sup>i</sup> Scinder les instances du **noeud**  $N$  selon les valeurs  $V_i$  $\sigma^2(A, i) =$  la variance $(y)$  des instances  $T_i$  descendues dans la branche i  $\sigma^2(A) = \alpha \sum \sigma^2$ i (A, i)  $\%$   $\alpha$  : la proportion  $\frac{N_i}{N}$ Fin Pour Choisir A tel que  $\sigma^2(A)$  soit minimum

☞ Cet algorithme ne s'applique pas uniquement aux arbres binaires.

• On évite de construire un arbre avec une profondeur importante (*overfitting*).

### <span id="page-111-0"></span>Utilisation de l'arbre de CART

Décision (prédiction de la classe réelle  $y$ ) d'une nouvelle instance :

- Cas d'arbre binaire (les valeurs des attributs en 2 partitions).
- Une fois l'arbre t construit, la régression d'une nouvelle instance  $x$  explore l'arbre t selon la démarche suivante (la même que pour les  $\text{ADS}$ ) :
- Pour un arbre binaire :

```
Regresser(x, t) : renvoie y \in \mathbb{R} la classe de l'instance x
    si t est une feuille (soit T_f)
                                                    % les (T_f) : instances de l'ensemble d'apprentissage
    alors renvoie la moyenne des valeurs de y de T_fsinon
        \text{si } t = n \text{o} e u d(i, v, t_{\text{left}}, t_{\text{right}}) % choix de branche pour le ième attribut<br>alors si x[i] \leq v % x[i] est le ième attribut de x
                                                                     \% x[i] est le ième attribut de x
               alors renvoie Regresser(x, t_{left})sinon x[i] > vrenvoie Regresser(x, t_{right})sinon t = n \text{o} \text{e} u d(i, \{v \rightarrow t[v]\})renvoie Regresser(x, t[x[i]]) % Autres cas : sélection le ième attribut de x
fin si
```
## <span id="page-112-0"></span>Utilisation de l'arbre de CART (suite)

#### Détails :

• L'exploration aboutit à une feuille  $T_f$  (contenant 1 à plusieurs instances) et la décision est à prendre sur l'ensemble  $Y_f = \{y | \exists (x, y) \in T_f \}.$ 

- La valeur prédite est la moyenne  $\overline{y}$  de  $Y_f$ ,
	- $\rightarrow$  Cette prédiction sera d'autant meilleure que la distribution des  $y \in Y_f$ est concentrée autour de  $y$ .
	- $\rightarrow$  C-à-d. : plus la dispersion des  $y \in Y_f$  est grande, plus la prédiction sera mauvaise (erreur plus élevée).
- Dans le cas de CART :
	- **►** on utilise la variance  $\overline{\sigma}^2$  des  $y \in Y_f$  pour mesurer cette dispersion,
	- $\rightarrow$  et par ce biais estimer la "qualité" de la feuille f.

### <span id="page-113-0"></span>Remarque : pourquoi minimiser la variance ?

#### Bonnes raisons de la minimisation de la variance :

- Les instances  $(x, y)$  sont des réalisations i.i.d. des variables aléatoires  $(X, Y)$ et peuvent éventuellement être corrélées.
	- $\rightarrow$  Les  $(x, y)$  de la BD, ont été *générés* indépendamment selon une loi de probabilité inconnue  $P$  (générative).
- De même, les classes  $y \in Y_f$  sont des réalisations i.i.d. d'une certaine variable aléatoire  $Y_f$ :
	- → la réalisation de Y conditionnée par les événements  $X_i \leq v$  ou  $X_i > v$  testés le long de la branche menant à  $f$ .
- Dans ce contexte, pour  $y$  la classe de la feuille  $Y_f$ :
	- $\circ$  y est un estimateur de  $\mathbb{E}(Y_f)$  et

 $\circ$  l'erreur quadratique commise en prédisant y pour une nouvelle instance dans  $Y_f$  sera :

$$
\mathbb{E}(Y_f - \overline{y})^2 = \mathbb{E}(Y_f - \mathbb{E}(Y_f) + \mathbb{E}(Y_f) - \overline{y})^2
$$
  
= 
$$
(\overline{y} - \mathbb{E}(Y_f))^2 + \mathbb{E}(Y_f - \mathbb{E}(Y_f))^2
$$

➛ y et E(Y<sup>f</sup> ) sont ici constantes. ../..

### <span id="page-114-0"></span>Remarque : pourquoi minimiser la variance ? (suite)

- Soit donc l'erreur :  $\mathbb{E}(Y_f \overline{y})^2 = [\mathbb{E}(\overline{y} \mathbb{E}(Y_f))]^2 + \mathbb{E}(Y_f \mathbb{E}(Y_f))^2$ 
	- A dte., le 2nd terme est la variance  $\sigma^2$  de  $Y_f$ , dont  $\overline{\sigma}^2$  est un estimateur. Euremier terme s'appelle  $(biais)^2 =$  l'erreur d'approximation,
	- ★ Le 2nd la variance sur  $\bigcup_{BDs.}$  = la sensitivité de la prédiction sur 1 BD donnée.
- Minimiser  $\bar{\sigma}$  pour la feuille f vise donc à minimiser ce second terme.

 $\mathbb{R}^n$  Mais aussi le premier car  $(n : \text{tail} \in \text{del} \in \text{BD}, T : \text{une partition})$ :

\n- \n 5.1.1\n
	\n- \n
	$$
	\text{6.1.2:} \quad \text{6.1.3:} \quad \text{7.4:} \quad \text{7.5:} \quad \text{7.5:} \quad \text{7.5:} \quad \text{8.5:} \quad \text{8.6:} \quad \text{7.5:} \quad \text{9.6:} \quad \text{9.6:} \quad \text{10.7:} \quad \text{11.5:} \quad \text{12.5:} \quad \text{13.5:} \quad \text{14.5:} \quad \text{15.5:} \quad \text{16.5:} \quad \text{17.5:} \quad \text{18.5:} \quad \text{19.5:} \quad \text{19.5:
	$$

 $\rightarrow$  Donc : réduire  $\sigma$  a pour effet de concentrer la distribution de  $\overline{y} - \mathbb{E}(Y_f)$  en zéro.

# <span id="page-115-0"></span>Evaluation de CART ´

### Evaluation du choix de l'attribut de partage : ´

Choix d'un attribut explicatif (comme pour numérique) :

- La variance attendue après une division sur l'attribut A (pour une instance  $(x, y)$ ) tirée uniformément au hasard dans T) est :  $V_A = \sum \frac{|T_{v_A}|}{|T|}$  $\frac{Y_{A+}}{|T|}V(T_{vA})$ 
	- $\rightarrow$  L'attribut A qui minimise cette somme est heuristiquement le meilleur.
- De même pour le calcul de l'erreur : un attribut A produit une partition  $T = \bigcup_{v_A} T_{v_A}$ , chaque sous-ensemble  $T_{v_A}$  a sa propre erreur  $e(T_{v_A})$ .
	- $\rightarrow$  L'erreur attendue après un branchement sur cet attribut (pour une instance  $(x, y)$  tirée uniformément au hasard dans T) est alors

$$
e_A = \sum_{v_A} \frac{|T_{v_A}|}{|T|} e(T_{v_A})
$$

➛ L'attribut qui minimise cette somme est (heuristiquement) le meilleur.

# <span id="page-116-0"></span>Classification CART pour cas classe catégorielle

- CART peut être utilisée pour les classes non numériques (évt. discrétisées).
	- $\rightarrow$  Lorsque la classe est discrète (catégorielle), l'algorithme de classification de CART (pour construire un AD) sera similaire à celui de la régression.

Ex : exploitation d'un arbre binaire CART (les valeurs des attributs en 2 partitions) :

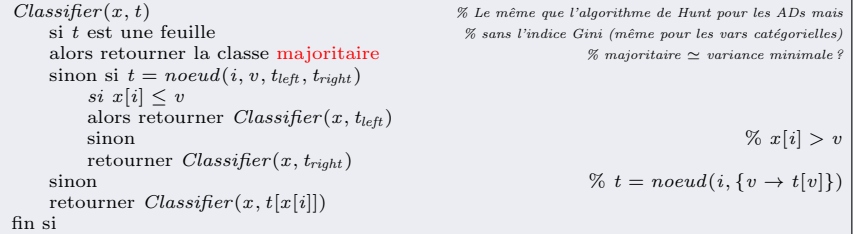

 $\sqrt{m}$  Rappel: on appelle également CART la méthode qui utilise l'indice de Gini dans la construction de l'AD.

 $\rightarrow$  Ici : arbre de régression adapté à un cas de classification (sans GINI).

Rappel : on a vu (ci-dessus) l'arbre de régression dans le cas où la classe  $y \in \mathbb{R}$ 

# <span id="page-117-0"></span> $\overline{\text{Classification CART}}$  pour cas classe catégorielle (suite)

#### Homogénéité des feuilles et Erreur

- L'arbre de classification idéal possède des feuilles homogènes (même classe).  $\rightarrow$  Pas toujours réaliste : l'homogénéité n'est souvent pas être totale (*pure*).
- $\bullet$  3 mesures utilisées pour quantifier l'homogénéité : soit  $p_1, ..., p_c$  les fréquences relatives des classes 1..*c* dans  $T_f$ ,  $et \quad c^*$  la classe la plus fréquente.

**O Entropie**: 
$$
e(T_f) = -\sum_{c} p_c \log(p_c)
$$
: un estimateur de l'entropie de la  
classe d'une instance de  $T_f$  tirée uniformément au hasard.

 $\rightarrow$  C'est la mesure d'erreur utilisée dans les arbres ID3 (et en partie en C4.5).

**2 Taux d'erreur** :  $e(T_f) = 1 - p_{c^*}$  : taux erreur de classification sur l'ensemble d'apprentissage.

**3 Gini** :  $e(T_f) = \sum p_c(1 - p_c)$  : taux erreur de classification sur l'ensemble d'apprentissage d'un algorithme 'randomisé' qui renvoie la classe  $\boldsymbol{c}$ avec la probabilité  $p_c$  (au lieu de toujours retourner la classe  $c^*$ ).

 $\rightarrow$  Cette mesure est souvent utilisée dans CART pour les attributs discrets.

### <span id="page-118-0"></span>Extension des arbres de décision

Les arbres de décision (ID3, C45, CART, ...) présentent plusieurs limitations :

 $\bullet$  Le problème d'optimisation globale est NP-complet pour de nombreux critères d'optimalité :

 $\rightarrow$  On utilise des heuristiques;

- La procédure d'apprentissage d'un arbre de décision/de régression est statique :  $\rightarrow$  on ne peut pas apprendre de manière incrémentale de nouvelles instances qui viendraient s'ajouter à l'ensemble d'entraînement ;
- Elle est sensible au bruit et a une forte tendance à sur-apprendre → i.e. à apprendre à la fois les relations entre les données et le **bruit** présent dans l'ensemble d'apprentissage.

Solutions (voir aussi plus loin la méthode *Ensemble*) :

- Élagage : travaille directement sur les arbres et procède à l'élagage.
- Baguage (bagging) : collégial plutôt que d'utiliser des prédicateurs individuels
	- $\rightarrow$  Relève d'un contexte dans lequel le sur-apprentissage et la sous-optimalité (dû aux heuristiques) posent moins de problèmes.

### <span id="page-119-0"></span>Extension des arbres de décision (suite)

Bagging (Bootstrap aggregating) :

 $\rightarrow$  une méta-méthode à base de *Bootstarpping* puis d'Agrégation

Bootstarpping : un bootstrap d'un ensemble T est l'ensemble obtenu en tirant  $|T|$  fois des éléments de T uniformément au hasard et avec remise.

**→** produit un nouvel ensemble  $T'$  (de la même taille que  $T$ ) qui présente en moyenne  $1 - e^{-1} \approx 63\%$  des instances uniques différentes de T quand  $|T| \ge 1$ .

**Agrégation**: on produit (ainsi) plusieurs bootstraps  $T_1, ..., T_m$ , chaque bootstrap  $T_i$  est utilisé pour entraîner un prédicteur  $t_i$ 

- $\rightarrow$  Par exemple, dans le cas des arbres de décision/régression :
	- $\circ$  Pour une instance  $(x, y)$ , on fait régresser chaque arbre, ce qui nous donne un ensemble de valeurs  $y_1, ..., y_m$  prédites.
	- → Celles-ci sont alors agrégées en calculant leur moyenne  $\hat{y} = \frac{1}{y}$ m  $\sum y_i$ .
- Le *bagging* corrige plusieurs défauts des arbres de décision dont :  $\circ$  *instabilité* : de petites modifications dans l'ensemble d'apprentissage peuvent entraîner des arbres très différents
	- overfitting : leur tendance `a sur-apprendre.

i

### <span id="page-120-0"></span>Extension des arbres de décision (suite)

#### Les contreparties du Bagging :

- Une perte de lisibilit´e :
	- $\rightarrow$  les prédictions d'une forêt d'arbres issue de Bagging ne sont plus le fruit d'un raisonnement, mais un consensus de raisonnements potentiellement très différents.
- $\circ$  La corrélation entre les prédicteurs réduit les gains apportés par le Bagging.
- $\circ$  L'analyse théorique du *bagging* est difficile :
	- $\rightarrow$  on peut comprendre les améliorations apportées mais il reste difficile de modéliser et de mesurer son impacte (c'est un sujet de recherche).

### <span id="page-121-0"></span>Extension des arbres de décision (suite)

### **Random Forests**  $(RF)$ **:** une autre méthode collégiale

- Pour adapter les ADs au Bagging, dans l'algorithme de construction d'AD : ◦ Au lieu de choisir le "meilleur" attribut, on ´echantillonne uniform´ement un sous ensemble des attributs parmi lequel on choisit les "meilleurs".
	- $\circ$  Dans le cas d'un arbre de régression, on choisit en général  $1/3$  des attributs dont on prendre les meilleurs.
- De cette manière, les arbres construits sont dé-corrélés
	- $\rightarrow$  Rappel : la corrélation entre les prédicteurs réduit les gains apportés par le Bagging.
- La condition d'arrêt : les ADs seront les plus profonds possibles (dans la limite du temps de calcul) utilisant les attributs sélectionnés (dans RF) :
	- pour permettre au pr´edicteur de contenir un maximum de relations entre les données,
	- le sur-apprentissage et la sensibilit´e aux bruits seront compens´ees par le Bagging.

### <span id="page-122-0"></span>La variante twoing

• Les méthodes ID3, C4.5, CART  $\dots$  et similaires :

◦ Choix d'un attribut maximisant la puret´e (divisions binaires pour CART).

• Une variante pour créer un AD binaire : la méthode TWOING

◦ Scinder les classes en 2 groupes couvrant chacun env. 50% des instances.

- Ensuite, chercher le meilleur attribut qui permet de faire cette division.
- Et ainsi de suite...

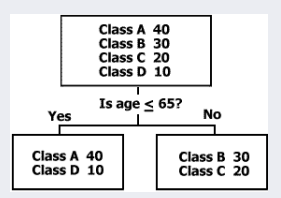

• Le Twoing marche plutôt dans le cas de données idéales!

### <span id="page-123-0"></span>La variante twoing (suite)

**Exemple "Météo" :** à chaque étape, on cherche des branches (presque)

"balancées" :  $\frac{1}{2}$  des instances  $\rightarrow$  2 × 7 instances à la racine, et ainsi de suite

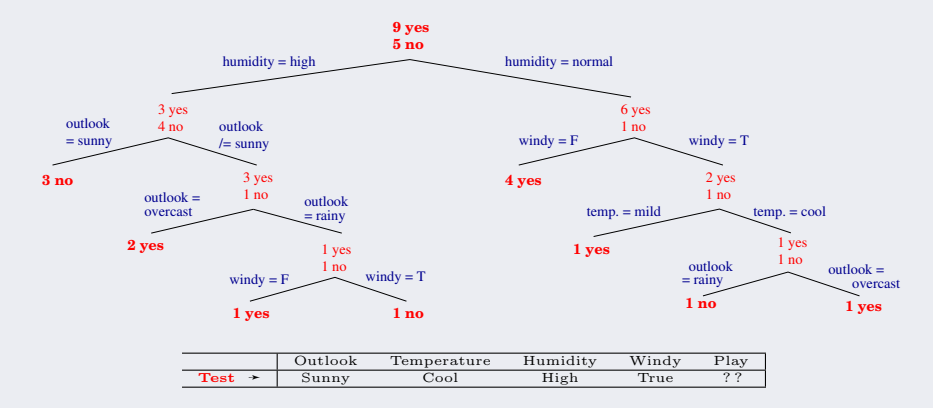

- Pour le jour ci-dessus, la décision sera  $=$  No
	- $\rightarrow$  conforme au verdict de l'AD précédente et de la méthode BN.

### <span id="page-124-0"></span>La variante twoing (suite)

#### Une mesure souvent utilisée en Twoing :

- $\circ$  Soit  $P_l$  la proba qu'une instance du noeud courant soit dans la branche gauche,
- $\circ$   $P_r$ : proba pour aller dans la branche droite
- $\circ$  t est le noeud à scinder
- Twoing utilise le maximum de la mesure  $\phi$  suivante pour décider de la division binaire  $(j|P_x$  a le même sens que en Entropie) :

$$
\phi(t) = \frac{P_l P_r}{4} \left[ \sum_j \left( \Pr(j|P_l) - \Pr(j|P_r) \right) \right]^2
$$

### <span id="page-125-0"></span>La (méta) méthode Ensemble  $\&$  ADs

### Généralisation des méta-méthodes :

• La méta méthode *Ensemble* (voir aussi plus loin pour les détails) utilise plusieurs modèles et procède à un vote majoritaire.

- $\circ$  les modèles sont construits chacun sur une partie des données.
- $\circ$  les Arbres de Décision peuvent être produits utilisant (plutôt) les mesures Gini et Entropie.
- La  $(meta)$  méthode *Ensemble* se décline sous 2 variantes principales : **Boosting** et **Bagging** (une déclinaison vue plus haut, voir aussi  $+$  loin).
	- $\circ$  Bagging : on construit plusieurs (ici 2) arbres de décision et retient l'avis de celui qui semble le plus juste (le moins erroné).

 $\rightarrow$  Ici, pas d'agrégation.

- $\circ$  Boosting : on génère une séquence (e.g. 2) de modèles sur des partitions de l'ensemble d'apprentissage avec différentes (pondérations de) distributions puis on combine les résultats.
	- $\div$  Ici, agrégation.

### <span id="page-126-0"></span>La (méta) méthode Ensemble  $\&$  ADs (suite)

#### Exemples simples de la méthode Ensemble :

• Soit 2 ADs sur toutes les données par 2 méthodes différentes (Bagging) : si l'arbre A classe une nouvelle instance dans la classe  $C_1$  avec un risque d'erreur  $e_1$  et l'arbre B classe cette instance dans la classe  $C_2$  avec une erreur  $e_2$  et que  $e_1 < e_2$  alors on retient la classe  $C_1$ .

### Un cas particulier de décision collégiale :

• Cas de combinaison de plusieurs modèles obtenus chacun sur une partie des données avec une distribution propre (*Boosting*).

Dans cette figure, un ensemble de 3 classifieurs linéaires  $(A,B,C)$  constitue conjointement le modèle.

➛ Les lignes en gras donnent l'ensemble qui classifie un nouvel exemple en utilisant le vote majoritaire de A, B et C.

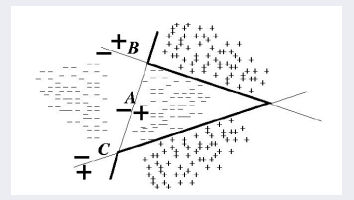

### <span id="page-127-0"></span>Table des matières

1 [Introduction et Rappels](#page-1-0)

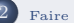

2 [Faire simple d'abord !](#page-5-0)

#### Inférence de règles rudimentaires

- $\bullet$  Méthode 1-R
- [Pseudo-algorithme 1R](#page-7-0)
- $\bullet$  Discrétisation des attributs numériques

#### 4 Modélisation Bayésienne

- $\bullet$  La probabilité conditionnelle de Bayes
- $\bullet$  Application à l'exemple météo
- Remarques sur la méthode Bayesienne
- [Valeurs manquantes dans Bayes](#page-33-0)
- [Valeurs Num´eriques dans Bayes](#page-34-0)
- $\bullet$  Avantages et inconvénients de la Bayesinenne Naïve

5 [Application de Bayes en classification de documents](#page-43-0)

#### 6 Addendum : Rappels sur la Probabilité conditionnelle

- $\bullet$  Addendum : Probabilité et Densité
- [Addendum : exemples de calculs Bayesiens](#page-54-0)
- [Addendum : Exemple de station services](#page-55-0)
- [Addendum : Exemple 2 \(Robert\)](#page-57-0)

#### Introduction aux Arbres de Décision

- [Choix d'un attribut](#page-62-0)
- $\bullet$  Critères du choix de l'attribut
- $\bullet$  Méthode du choix du meilleur attribut
- [Le calcul de l'information](#page-76-0)
- [Addendum : Remarques sur l'entropie](#page-81-0)
- [Les attributs dispersants](#page-84-0)
- [Bilan et Discussion sur les ADs](#page-95-0)
- [Approches similaires pour AD](#page-97-0)
- [CART et la mesure GINI](#page-98-0)
- $\bullet$  CART, Gini et et la BD Météo
- [Autre mesure : Erreur de Classification](#page-106-0)

### <span id="page-128-0"></span>Table des matières (suite)

[Arbre de Classification probabiliste](#page-107-0)

[Comparaison des 3 mesures dans les ADs](#page-108-0)

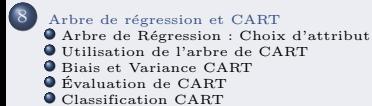

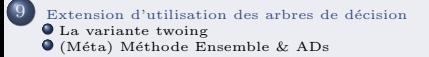